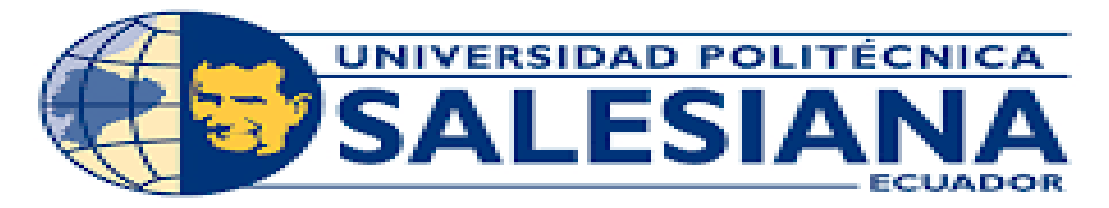

# UNIVERSIDAD POLITÉCNICA SALESIANA DEL ECUADOR

# SEDE GUAYAQUIL

# CARRERA DE INGENIERÍA INDUSTRIAL

# METODOLOGÍA APLICADA PARA EL CUMPLIMIENTO DE FRECUENCIAS EN LOS BUSES DE LA COOPERATIVA FLORIDA NORTE.

# METHODOLOGY APPLIED FOR THE COMPLIANCE OF FREQUENCIES IN THE BUSES OF THE FLORIDA NORTH COOPERATIVE.

Trabajo de titulación previo a la obtención del

Título de Ingeniería Industrial

AUTOR:

STEPPHANIE LISETH MARCOS MARIDUEÑA.

LUIS ANDRES REINOSO REA.

TUTOR: MSC. LAURA GARCES VILLON.

GUAYAQUIL, ECUADOR

2023

# **CERTIFICADO DE RESPONSABILIDAD Y AUTORÍA DEL TRABAJO DE TITULACIÓN**

Nosotros, Luis Andrés Reinoso Rea con documento de identificación N° 0943381749 y Stephanie Liseth Marcos Maridueña con documento de identificación N° 0953767746; manifestamos que:

Somos los autores y responsables del presente trabajo; y, autorizamos a que sin fines de lucro la Universidad Politécnica Salesiana pueda usar, difundir, reproducir o publicar de manera total o parcial el presente trabajo de titulación.

Guayaquil, 22 de febrero del año 2023

Atentamente,

 $\sigma$ <sub>is</sub>  $112050$ 

Luis Andrés Reinoso Rea Stephanie Liseth Marcos Maridueña 0943381749 0953767746

### **CERTIFICADO DE CESIÓN DE DERECHOS DE AUTOR DEL TRABAJO DE TITULACIÓN A LA UNIVERSIDAD POLITÉCNICA SALESIANA**

Nosotros, Luis Andrés Reinoso Rea con documento de identificación No.0943381749 y Stephanie Liseth Marcos Maridueña con documento de identificación No. 0953767746 expresamos nuestra voluntad y por medio del presente documentocedemos a la Universidad Politécnica Salesiana la titularidad sobre los derechos patrimoniales en virtud de que somos autores del Articulo Científico: " Metodología aplicada para el cumplimiento de frecuencias en los buses de la Cooperativa Florida Norte", el cual ha sido desarrollado para optar por el título de: Ingeniería Industrial, en la Universidad Politécnica Salesiana, quedando la Universidad facultada para ejercer plenamente los derechos cedidos anteriormente.

En concordancia con lo manifestado, suscribimos este documento en el momento que hacemos la entrega del trabajo final en formato digital a la Biblioteca de la Universidad Politécnica Salesiana.

Guayaquil, 22 de febrero del año 2023

Atentamente,

 $c$ *mosa* 

Luis Andrés Reinoso Rea Stephanie Liseth Marcos

0943381749

Maridueña<br>0953767746

# **CERTIFICADO DE DIRECCIÓN DEL TRABAJO DE TITULACIÓN**

Yo, Laura Leonor Garces Villon con documento de identificación N° 0919343962, docente de la Universidad Politécnica Salesiana, declaro que bajo mi tutoría fue desarrollado el trabajo de titulación: METODOLOGIA APLICADA PARA EL CUMPLIMIENTO DE FRECUENCIAS EN LOS BUSES DE LA COOPERATIVA FLORIDA NORTE, realizado por Luis Andrés Reinoso Rea con documento de identificación N° 0943381749 y por Stephanie Liseth Marcos Maridueña con documento de identificación N° 0953767746, obteniendo como resultado final el trabajo detitulación bajo la opción Articulo Científico que cumple con todos los requisitos determinados por la Universidad Politécnica Salesiana.

Guayaquil 22 de febrero del año 2023

Atentamente,

Code

Ing. Laura Leonor Garces Villon, Msc 0919343962

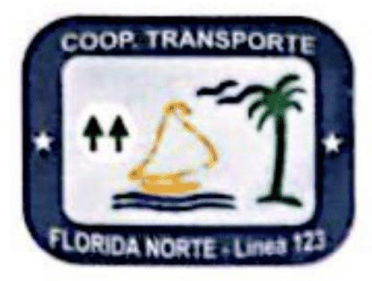

**COOP. DE TRANSPORTE "FLORIDA NORTE"** 

**FUNDADA EL 1 DE AGOSTO DE 1992** Acuerdo Ministerial 1036 de Fecha 30 de Junio de 1995 R.U.C. 0991344047001

**Ing. Fabiola Teran Directora de la Carrera de Ingeniería Industrial Universidad Politécnica Salesiana, sede Guayaquil** 

De mis consideraciones:

Por medio de esta presente comunicamos a usted, que los estudiantes: LUIS ANDRES REINOSO REA con cedula de identidad No. 0943381749 y STEPHANIE LISETH MARCOS MARIDUEÑA con cedula de identidad No. 0953767746, culminaron satisfactoriamente su propuesta de estudio en la Cooperativa Florida Norte, con su tema de tesis: "METODOLOGÍA APLICADA PARA EL CUMPLIMIENTO DE FRECUENCIA EN LOS BUSES DE LA COOPERATIVA FLORIDA NORTE". La Cooperativa Florida Norte analizara con su equipo técnico el proyecto de mejora propuesto.

Saludos cordiales, EILOSO Separal Maring Ing, Jorge Reinoso Orellana Segundo Ortiz Navarrete Gerente Presidente Cooperativa Florida Norte Cooperativa Florida Norte Celular: 0994502850 Celular: 0986628757 coopflorida@hotmail.es

> Dirección: Lot. Santa Cecilia Mz. 7 - Solar 5 . Telefax: 2-259915 E-mail: coopflorida@hotmail.es . Guayaquil - Ecuador

#### **Resumen**

La ciudad de Guayaquil tiene varios problemas de tránsito, entre ellos embotellamientos, falta de seguridad y educación vial. El transporte público y comercial no es una excepción, combinado con la falta de organización y el desarrollo urbano desorganizado de la ciudad, se suma al caos vehicular en toda la ciudad. La falta de control por parte de las cooperativas de transporte masivo en cuanto a seguridad, tiempos de viaje, paradas, recorridos, etc., ha generado molestias a los usuarios. Por otro lado, el tráfico comercial está formado por muchas cooperativas, donde se integran una gran cantidad de vehículos, reduciendo la capacidad de la limitada geometría de la calle.(Naranjo Ramos, 2019)

El propósito de este estudio es brindar una solución óptima a un problema específico que presenta la Cooperativa Florida Norte como es el transito ocasionado por el manejo desmesurado de las frecuencias de los buses. Para implementar la propuesta se recopila la información necesaria mediante conteos y controles internos brindados por el objeto de estudio.

El artículo de optimización de los tiempos de frecuencias para el sistema de transporte público se desarrolló de forma informática aplicando programación lineal y resolviéndola con una técnica de solución para los problemas de optimización, el software Solver en Excel.

**Palabras cables:** congestionamiento, control, optimización, solver.

#### **Abstract**

The city of Guayaquil has several traffic problems, among them traffic jams, lack of safety and road education. Public and commercial transportation is no exception, combined with the lack of organization and disorganized urban development of the city, it adds to the vehicular chaos throughout the city. The lack of control by mass transit cooperatives in terms of safety, travel times, stops, routes, etc., has caused inconvenience to users. On the other hand, commercial traffic is made up of many cooperatives, where a large number of vehicles are integrated, reduce the capacity of the limited geometry of the street.

The purpose of this study is to provide an optimal solution to a specific problem that the North Florida Cooperative presents, such as traffic caused by excessive management of bus frequencies. To implement the proposal, the necessary information is collected through counts and internal controls provided by the object of study.

The article on optimization of frequency times for the public transport system was developed in a computerized way using linear programming and solving it with a solution technique for optimization problems, the Solver software in Excel.

**Keywords:** congestion, control, optimization, solver.

### **INDICE**

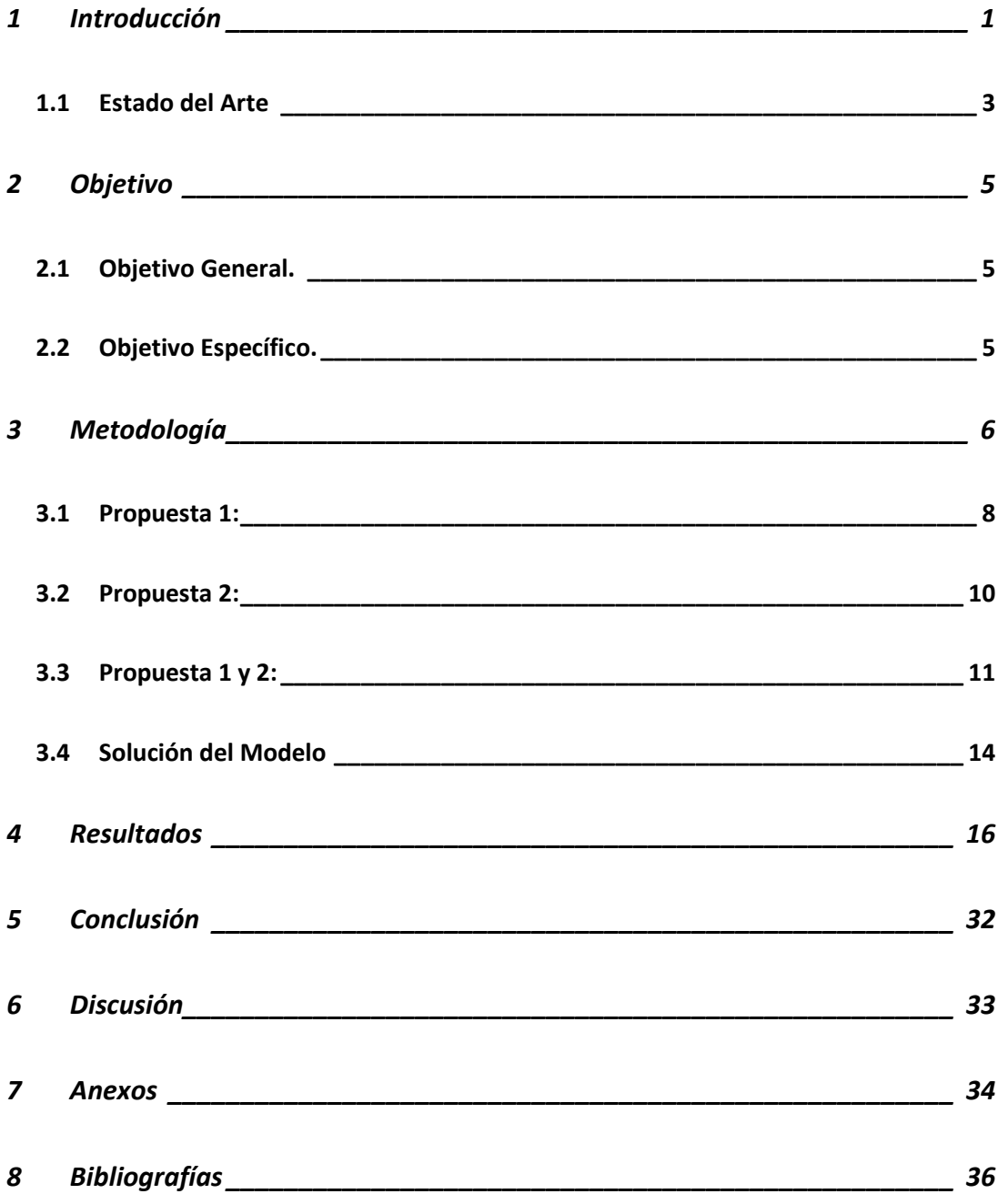

# INDICE DE TABLAS

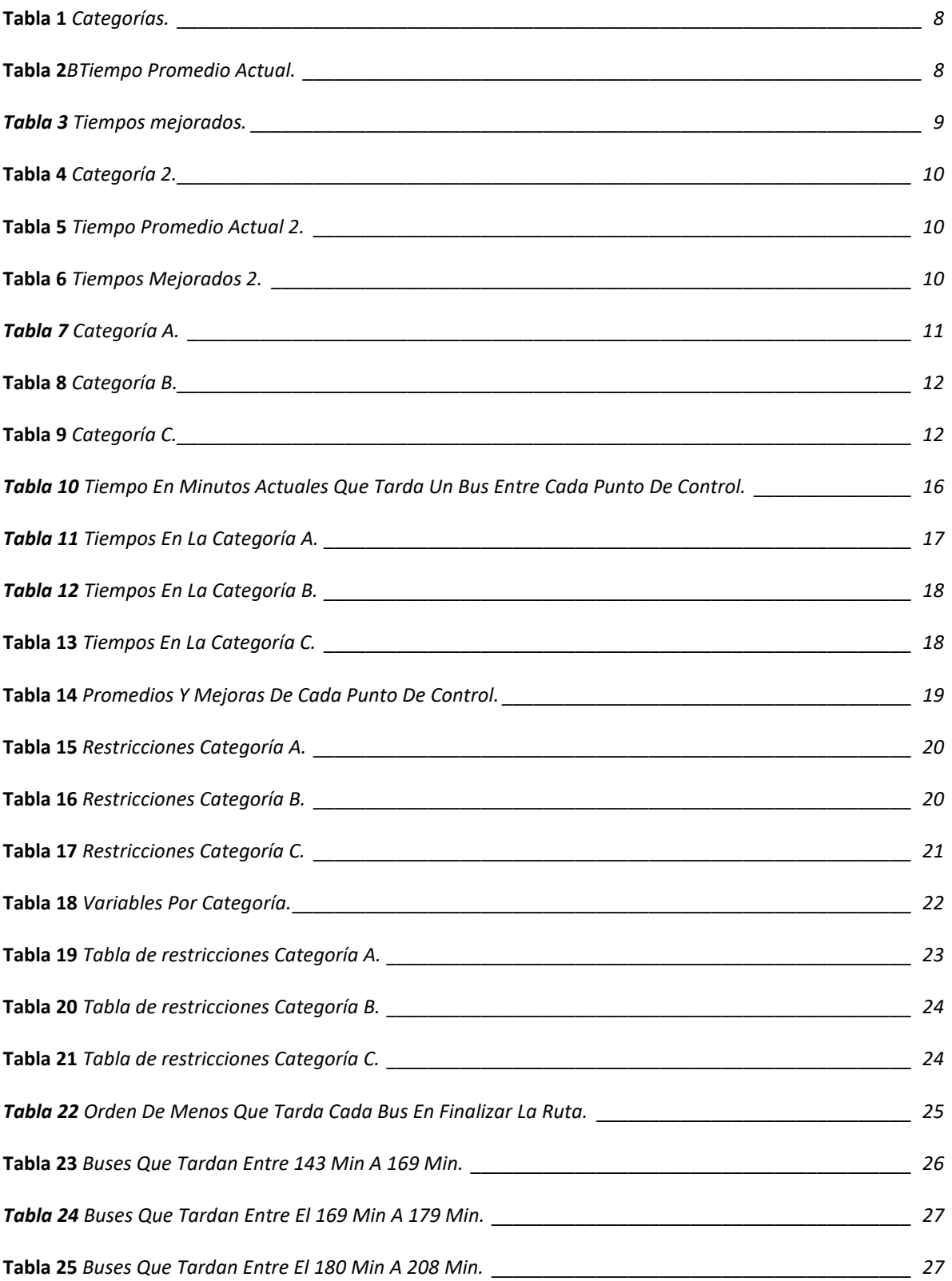

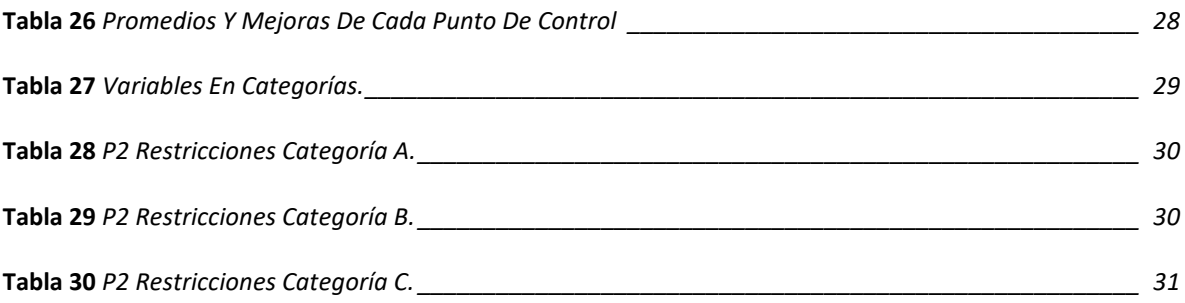

# INDICE DE FIGURAS

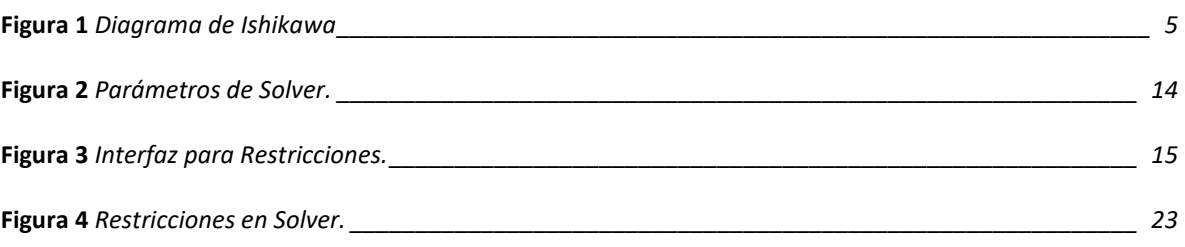

#### **1 Introducción**

<span id="page-10-0"></span>En todo el mundo, los sistemas de transporte y las ciudades se están desarrollando en paralelo, pero en Latinoamérica, el crecimiento demográfico excesivo, combinado con la expansión urbana desorganizada y los cálculos para el mantenimiento y desarrollo de la infraestructura, conducen a un sistema que se queda atrás y crea problemas para la mayoría de la población. población que utiliza el transporte público. (altas tarifas, escasez de oferta y mala servicio) amenazan su calidad de vida. (Mayorga et al., 2018)

La movilización en Guayaquil está directamente relacionada al transporte urbano, que a su vez está relacionada con el desarrollo urbano, es decir, con el crecimiento poblacional y económico. En la actualidad hay dos tipos de transporte urbano, el transporte público masivo Metrovía y el transporte urbano tradicional, que tanto física como funcionalmente generan cambios significativos en el entorno, tratando de solucionar los cuellos de botella y la accesibilidad en diferentes áreas.(Y. Naranjo Ramos et al., 2016)

En la ciudad de Guayaquil, el transporte urbano tradicional tiene un total de 72 cooperativas conformaron una flota de 4.862 buses en 167 rutas. El transporte público es parte importante del desarrollo cotidiano del país, sin embargo, ha contribuido a una imagen negativa y degradada, limitado y afectado la economía de la ciudad, la calidad de vida de los habitantes y la seguridad vial. Básicamente, se considera que es un carácter permanente que causa varias molestias a los usuarios y demás habitantes, no cuentan con un desarrollo vial conveniente y cuya capacidad está siendo superada. (Núñez Grijalva, 2012).

El tránsito en la ciudad de Guayaquil actualmente tiene problemas que no tienen que ver con la infraestructura que nos brinda, sino con la forma en que las personas la manejan cuando la

utilizan; valores como las buenas maneras, el trato, el respeto, la consideración, la honestidad, etc. son parte de las características de los ciudadanos, que no se ven muchas veces en sus viajes diarios en bus, impactan y perturban. El comportamiento de los residentes ciertamente muestra el progreso que puede hacer este servicio y debido a que falta una defensa que sustente y enfatice el buen comportamiento que se debe observar en el uso del transporte, los valores humanos y el buen comportamiento se olvidan y no se aplican al comportamiento cotidiano en el autobús. (Valle Cevallos rs Almea Zambrano, 2022)

Lo más esencial de esta propuesta de investigación es mejorar la viabilidad del transporte urbano en la Cooperativa Florida Norte identificando las posibles problemáticas que pueden llegar a estar afectando el funcionamiento adecuado de las rutas y el servicio que se ofrece a los usuarios.(Guallichico, 2020)

En la cooperativa florida norte el mal manejo de las frecuencias conlleva la baja rentabilidad de la unidad; la mayoría de los proveedores de servicios no cubren sus propios gastos operativos en este caso es necesario hacer que este negocio sea rentable; para la mejora de esta problemática el objetivo de la presente investigación es optimizar la asignación de tiempos entre el cumplimento de frecuencia de los buses de la ruta 123, también se desarrolla un modelo de programación lineal como medio para optimizar las rutas de transporte de acuerdo a las variables sugeridas por la situación, y finalmente se jerarquizan las soluciones de acuerdo a las probabilidades determinadas en el modelo. (Estupiñán et al., 2018)

A continuación, para el desarrollo de este articulo realizamos una recopilación de datos que nos permitió proponer una mejora de tiempos óptimos en Solver, el diagrama de Ishikawa nos ayuda a identificar los problemas.

#### **1.1 Estado del Arte**

<span id="page-12-0"></span>El propósito de esta sección es identificar los antecedentes, definiciones, conceptos, y el valor de las herramientas y métodos utilizados en estudios similares, se mostrarán investigaciones sobre optimización en problemas de transporte; se tomará como experiencia como fueron resueltas las dudas de dichos trabajos. Además, cada pieza propuesta tiene características únicas que la hacen destacar en el campo y, por lo tanto, puede ser una fuente de recomendaciones para otras piezas optimizadas.

El primer ejemplo que tomaremos como antecedente es, estudio mediante métodos cuantitativos y cualitativos con el objetivo de analizar las rutas y frecuencias más adecuadas para el transporte urbano tradicional, asegurando una buena gestión de las líneas de autobuses urbanos y una buena atención al cliente, con el objetivo de medir el nivel de percepción de los usuarios sobre las unidades de viaje Satisfecho con cobertura y cumplimiento de rutas y frecuencias a partir de la información obtenida se desarrolla una función objetivo adecuada basada en el modelo Baaj Mahamassani con el fin de minimizar los tiempos de salida y destino, teniendo en cuenta variables como: número de pasajeros, frecuencia horaria normal y unidades de carga pico. Luego de obtener la función objetivo, se ejecutará mediante el software Lingo, se realizarán las iteraciones necesarias y se obtendrán los valores de frecuencia y capacidad de pasajeros correspondientes.(Sánchez, 2017)

Existen otras investigaciones que, apuntando al problema de optimización de rutas y turnos en el sistema de transporte público tradicional, se utiliza un método de optimización combinado multiobjetivo para proponer un algoritmo de solución aproximado. Basado en el algoritmo metaheurístico, el algoritmo implementado produce un conjunto de soluciones no

dominadas que representan diferentes niveles de participación, desde las más cercanas a los usuarios hasta las más ventajosas para los operadores.(Mauttone, 2005)

Durante los últimos años se ha invertido una gran cantidad de esfuerzo en la elaboración de software a nivel mundial. Estas plataformas nos permiten realizar mejoras en los procesos en los cuales son insertados, lo que culmina en procesos desarrollados de manera mucho más eficiente. (Santafé Moros et al., 2019)

Solver es un programa de Microsoft Excel que se puede utilizar para determinar el valor máximo o mínimo de una celda para el análisis. Se utiliza para encontrar el valor óptimo de una fórmula en una hoja de cálculo llamada celda objetivo que está delimitada por los valores de otras celdas. El solucionador ajusta los valores de las celdas de las variables de decisión para que coincidan con los límites de las celdas de restricción y obtener el resultado deseado en la celda de destino.(Barreras, 2014) .

El diagrama de Ishikawa es una de las herramientas de calidad efectivas para reducir el problema central, esta herramienta ayuda a estructurar la información, a crear claridad para que los elementos de la intervención del producto/servicio de calidad puedan probarse a través de la causalidad, ayuda a descubrir las causas. difundir y codificar las relaciones entre las causas en cuestiones que pueden centrarse en diferentes áreas.(Delgado et al., 2021).

Se realizo un diagrama de Ishikawa para poder determinar el principal motivo en la frecuencia de los buses en ruta que se presenta en la Cooperativa Florida Norte.

#### **Figura 1**

#### *Diagrama de Ishikawa*

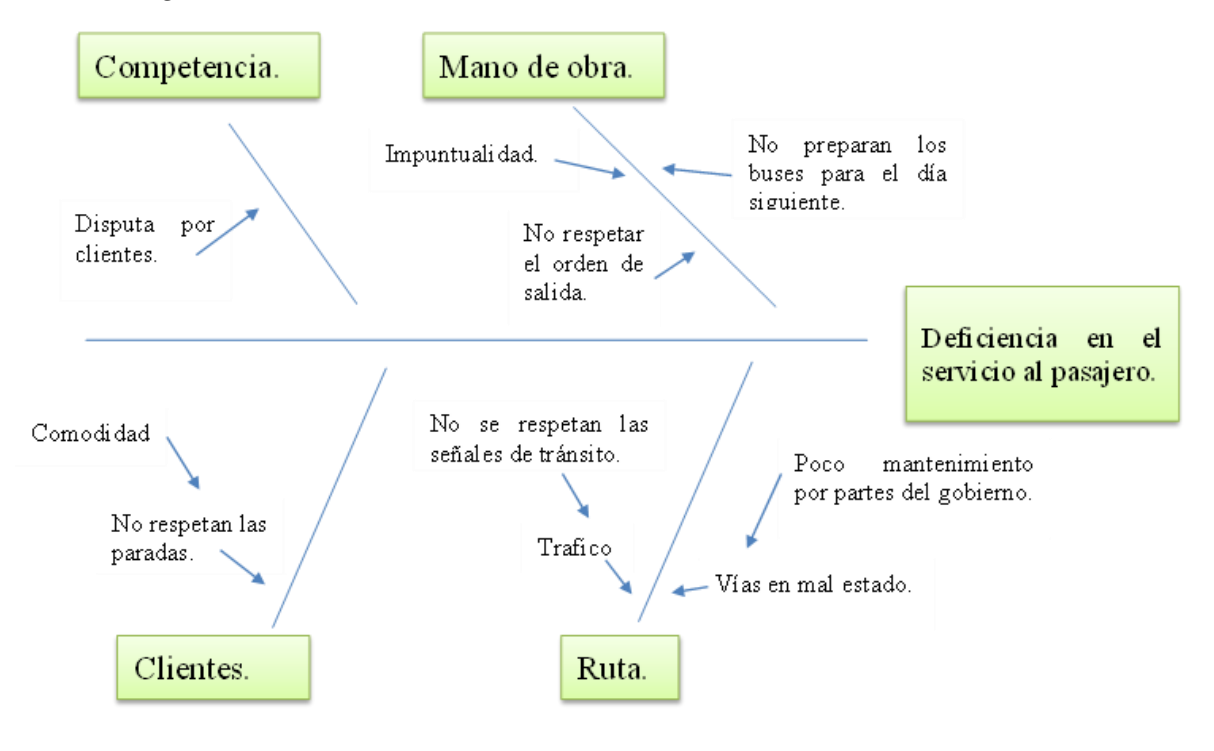

#### **2 Objetivo**

#### <span id="page-14-0"></span>**2.1 Objetivo General.**

<span id="page-14-1"></span>Proponer un modelo de optimizacion para las frecuencias de los buses de hCooperativa Florida Norte mediante el software solver de Excel.

# <span id="page-14-2"></span>**2.2 Objetivo Específico.**

- Identificar la situación actual de la cooperativa realizando una búsqueda de problemas y errores.
- Diseñar una propuesta de mejora en el Sistema de la Cooperativa Florida Norte, de acuerdo con los resultados de la investigación.
- Realizar un planteamiento matemático que permita optimizar las rutas actuales.
- Demostrar los resultados obtenidos con la optimización del modelo desarrollado.

#### **3 Metodología**

<span id="page-15-0"></span>La metodología utilizada para la presente propuesta es de tipo cuantitativa, ya que se basa en datos obtenidos para la formulación del modelo, provienen de conteos y controles internos de la Cooperativa Florida Norte. En este caso, el problema soluciona una situación que muchas veces se presenta en el día a día de las personas, como lo es el control desmedido de frecuencias en el trasporte público en la ciudad de Guayaquil.

Los datos obtenidos para la formulación del modelo provienen de conteos y controles internos de la cooperativa. Los controles y conteos consisten en obtener el dato que tarda cada unidad en llegar a cada punto de control, los cuales están distribuidos estratégicamente en diferentes locaciones ya que hay 144 aparadas en toda ruta y se toma como muestra 13 diferentes paradas. Los datos proporcionados conducirán a la solución del problema, estos datos deben ser fiables y reales para obtener una respuesta del modelo y un método más eficiente y seguro.

Plantemos el problema mediante un modelo matemático, de acuerdo con el tema de estudio, los datos inmersos, las relaciones entre las variables y sus restricciones. El objetivo es lograr recrear el funcionamiento del sistema real.

El planteamiento matemático por considerar nos presenta una función objetivo. Definiendo el criterio de la función objetivo como la optimización en la asignación de los tiempos, minimizar el tiempo de llegada de cada unidad de trasporte tomando en consideración los tiempos que tardan actualmente. (Aldás et al., 2018)

Función Objetivo:

 $Min Z = \sum (PROMEDIO (X_{ii}))$ 

Para la realización del artículo, se ha escogido un problema de minimización de Z, pues se busca encontrar las horas óptimas de llegada de cada unidad de trasporte. El valor de Z está conformado por la suma total del tiempo promedio que tarda cada bus entre los puntos de control. En donde:

Z= Tiempo total estimado de la ruta.

Xij= Tiempo que tarda el bus entre cada punto de control.

La disposición de la función objetivo dará el valor pronosticado que tardaría en llegar la unidad de transporte en toda la ruta. Esta solución nos da un resultado globalizado sin tomar en cuenta los diferentes horarios de salida de cada bus por lo que se categoriza en dos formas diferentes primero en orden de salida de cada bus y luego se categorizara según el tiempo que tarda cada bus de menor a mayor.

Una vez identificado el problema de optimización y planteada la función objetivo, podemos establecer las variables de decisión, parámetros y restricciones, de acuerdo con el caso.

Iniciando de la función objetivo, se determinan las variables de decisión 'Xij', según el promedio de tiempo que tardan los buses en culminar su ruta.

Variables de Decisión:

 $X_{A1}$  $X_{A2}$ ….  $X_{B1}$ ….  $X_{C4}$ 

En donde:

Xij= Tiempo que tarda el bus entre cada punto de control.

i= Letra que se asigna a la categoría que esta el bus.

j= Rango de tiempo entre cada punto de control.

La información sujeta a estas variables, el registro de categorías presentado de las cuales

se basa el modelo matemático son las siguientes:

### **3.1 Propuesta 1:**

### <span id="page-17-0"></span>**Tabla 1**

*Categorías.*

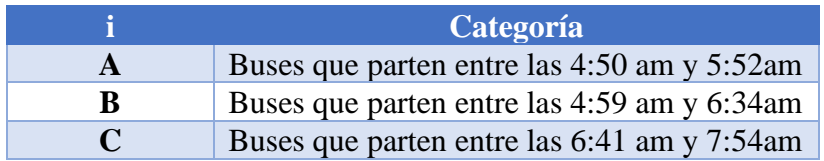

### **Tabla 2**

*Tiempo Promedio Actual.*

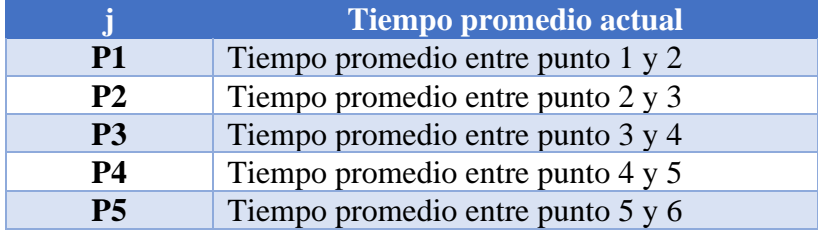

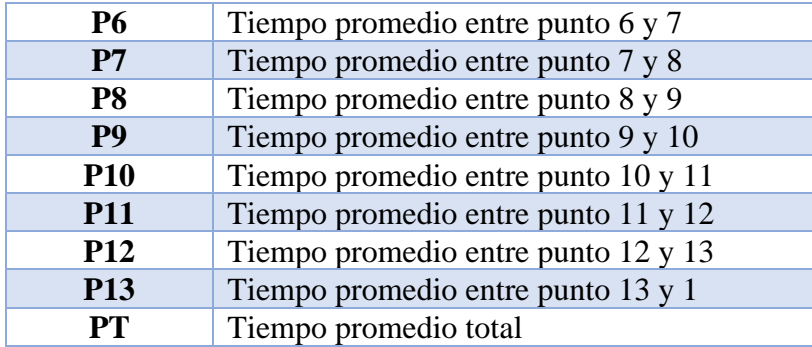

# *Tabla 3*

*Tiempos mejorados.*

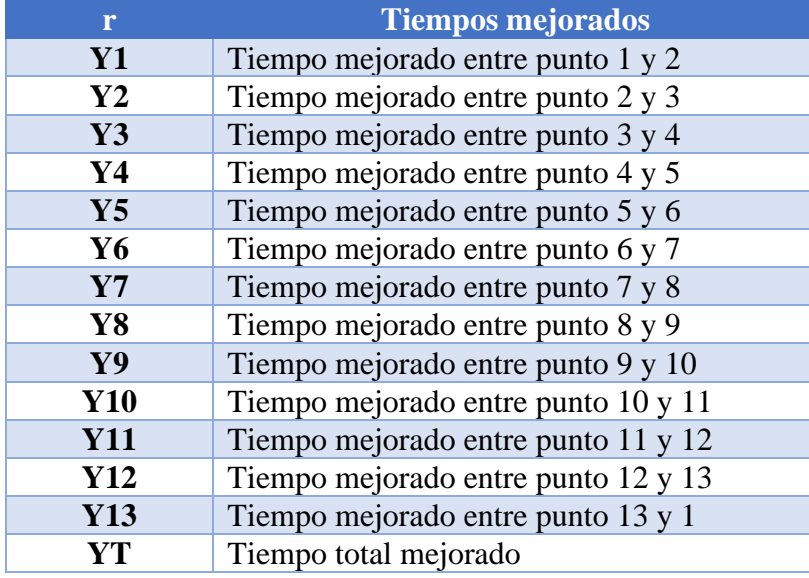

Como ejemplo se puede visualizar que para la variable XAP2, siguiendo el detalle de la Tabla 1 y Tabla 2, el valor obtenido de esa variable será respecto a la categoría A que pertenece a los buses que partieron entre las 4:50 y 5:52, será el tiempo promedio que tardo esa categoría en llegar del punto 2 al punto 3.

# **3.2 Propuesta 2:**

# <span id="page-19-0"></span>**Tabla 4**

*Categoría 2.*

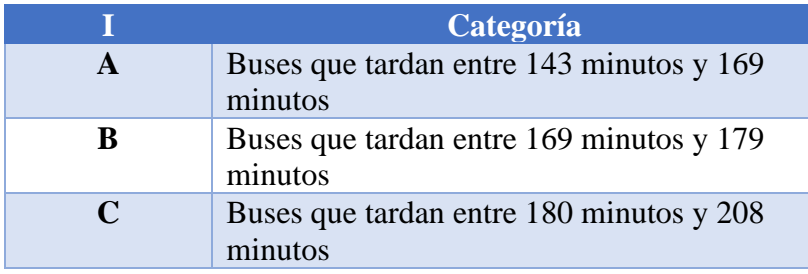

# **Tabla 5**

*Tiempo Promedio Actual 2.*

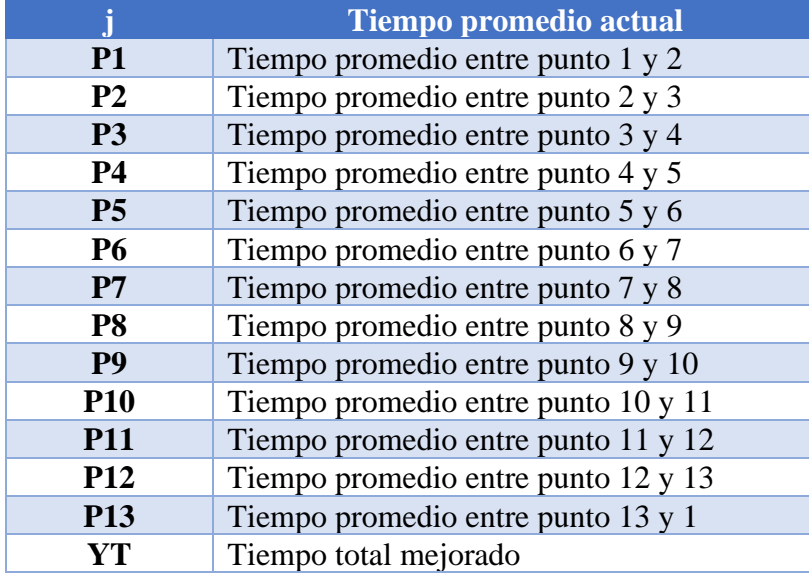

# **Tabla 6**

*Tiempos Mejorados 2.*

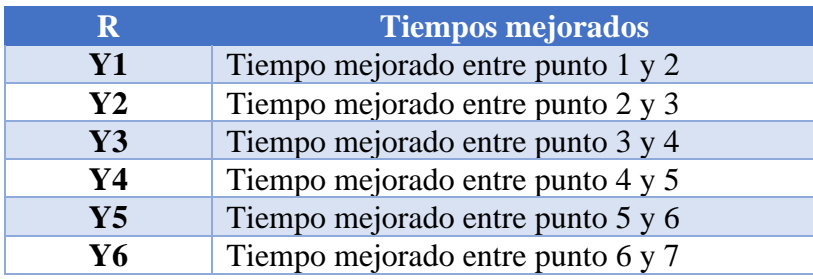

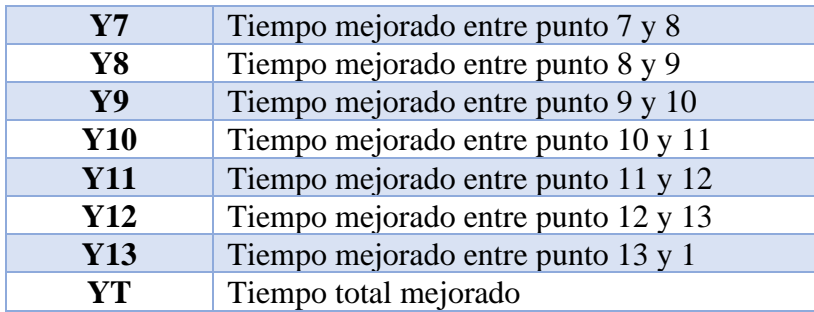

Como ejemplo se puede visualizar que para la variable  $X_{AP2}$ , siguiendo el detalle de la Tabla 4 y Tabla 5, el valor obtenido de esa variable será respecto a la categoría A que pertenece a los buses que tardaron entre los 143 y 169 minutos en terminar la ruta, será el tiempo promedio que tardo esa categoría en llegar del punto 2 al punto 3.

En cuanto a las restricciones, éstas se darán de acuerdo con la mejora de tiempo propuesta de cada punto de control y al tiempo actual que tarda una unidad transporte en finalizar la ruta.

El modelo matemático se encuentra sujeto a las siguientes restricciones las cuales aplican para las dos propuestas planteadas.

### **3.3 Propuesta 1 y 2:**

<span id="page-20-0"></span>*Tabla 7*

*Categoría A.*

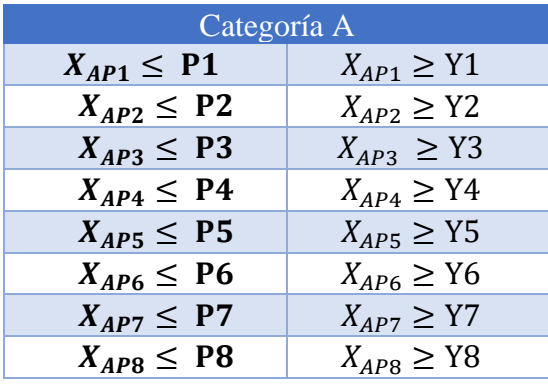

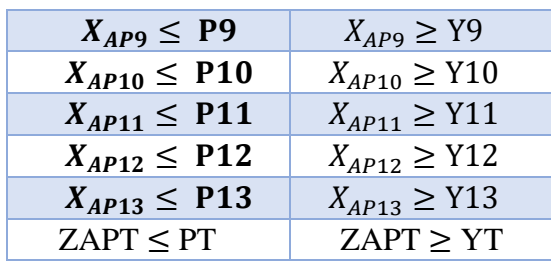

### **Tabla 8**

*Categoría B.*

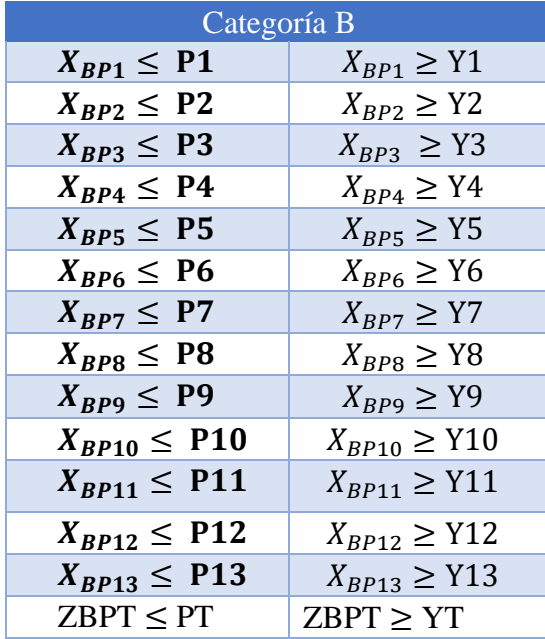

#### **Tabla 9**

*Categoría C.*

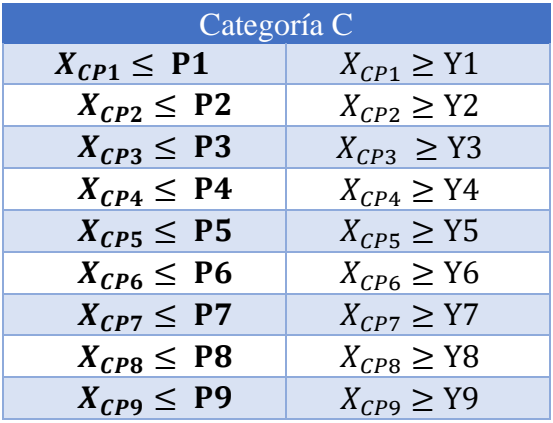

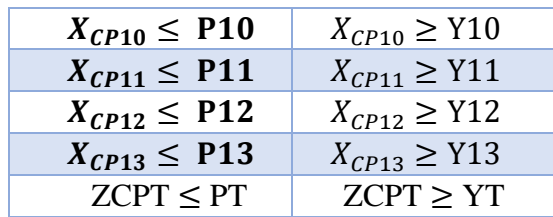

En donde:

Z= Sumatoria producto entre el promedio de cada punto de control.

X= Tiempo óptimo por obtener.

P= Tiempo promedio actual obtenido en los datos.

Y= Tiempo promedio mejorado.

A, B, C= Categoría planteada por propuesta.

Con las restricciones, se pretende que los tiempos no excedan el mínimo reducido y el máximo actual para así encontrar el tiempo óptimo de llega entre cada punto de control.

El valor de las incógnitas es otorgado una vez dada la solución del modelo. Al finalizar, se sigue el mismo procedimiento para la siguiente propuesta de optimización.

Con este análisis podremos validar cual es el tiempo que tarda una unidad de transporte en finalizar su ruta según el tiempo optimizado propuesto. En los resultados se comparará el tiempo que tarda actualmente con el óptimo.

#### **3.4 Solución del Modelo**

<span id="page-23-0"></span>Puesto que el problema de programación requiere de la aplicación de cálculos para su resolución, se ha empleado el programa Solver en Microsoft Excel. Excel aporta el comando Solver como una herramienta de solución para problemas de programación.

Mediante este procedimiento podemos minimizar el valor de Z y obtener la solución del modelo matemático propuesto. Cabe señalar que se eligió este método debido a la validez de sus resultados, la simplicidad del manejo del programa y la facilidad de aprendizaje.

#### **Figura 2**

*Parámetros de Solver.*

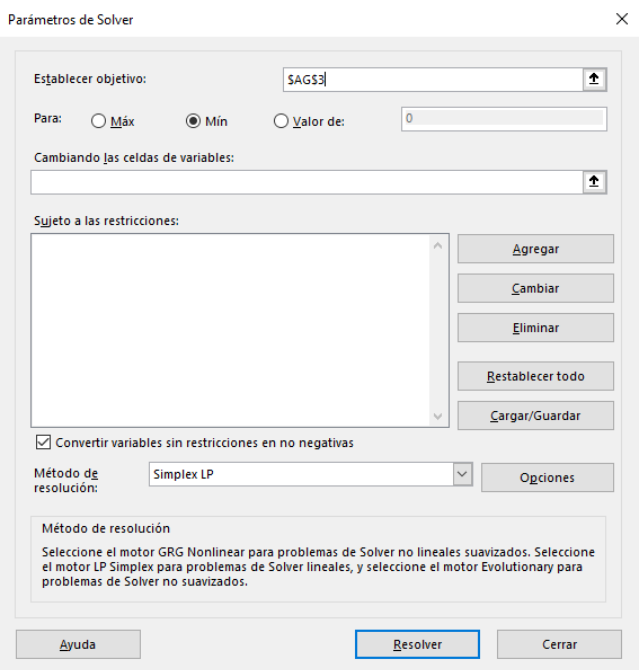

Como se visualiza en la figura, la interfaz de parámetros de Solver en Excel solicita el llenado de los elementos del problema de optimización: función objetivo, variables de decisión y restricciones.

Se inserta en la función objetivo a la celda que contiene la sumaproducto de los tiempos según la propuesta dado y dara la respuesata de Z.

Después, se selecciona la opción de minimizar, para obtener el menor valor que pueda tener la ecuación registrada.

Luego, se indica el rango de celdas donde se sitúan las variables de decisión Xij sobre los timpos de cada punto de control.

Para la opción Agregar, se mostrará en la pantalla, en donde agregamos las restricciones del problema: del lado izquierdo de los operadores relacionales  $(\le, \ge, o =)$  a las celdas cuyos valores deben ser sustituidos para igualar, ser mayor o menor al lado derecho que son los limitantes. Una vez ingresadas las celdas, se pulsa Aceptar.

Este procedimiento se tiene que hacer por cada categoria y las dos propuestas difrentes planteadas. Kjasf ash asdadasf asdasd

### **Figura 3**

*Interfaz para Restricciones.*

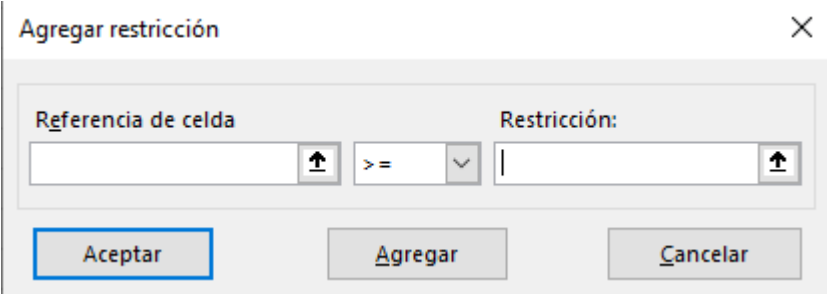

#### **4 Resultados**

<span id="page-25-0"></span>El tamaño de la muestra receptada está formado por un grupo de 24 unidades de transporte, se hizo un control interno que trata de controlar el tiempo que tarda cada unidad en llegar en 13 diferentes puntos de control dividida en toda la ruta, cada bus salió en un horario de entre 4:40 am y 7:54 am el día 24 de enero del 2023. Se recopilaron los datos y se obtuvo la siguiente información:

Cada unidad de transporte tiene su número de bus que es un código interno, en la tabla se muestra la información recopilada sobre la hora de llegada de cada bus a los diferentes puntos de control.

Después de visualizar las frecuencias de las unidades de transporte de forma general. Gracias a la información recopilada por el control interno de la cooperativa se procede a sacar el tiempo que tarda cada bus en llegar entre cada punto de control. se comenzará con el planteamiento matemático del modelo de programación lineal.

#### *Tabla 10*

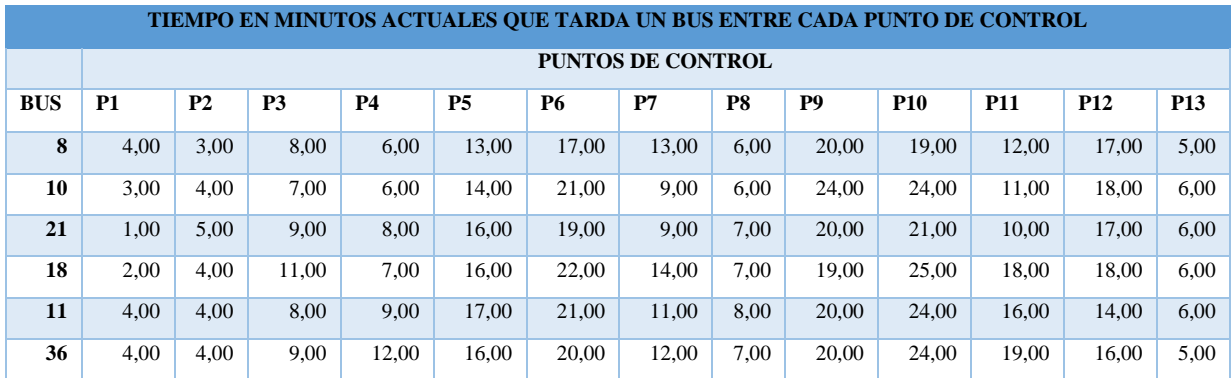

*Tiempo En Minutos Actuales Que Tarda Un Bus Entre Cada Punto De Control.*

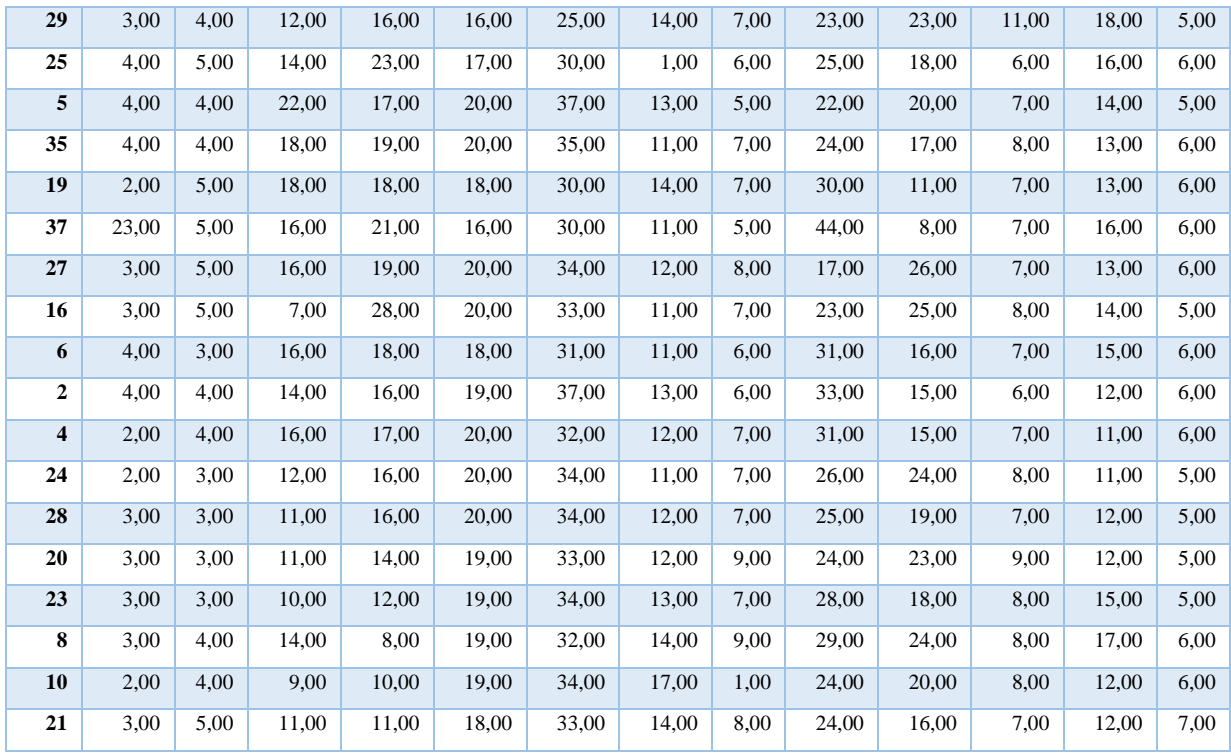

Propuesta 1:

Se comenzará con el planteamiento matemático del modelo de programación lineal, Para ello se requiere clasificar la información de la muestra según su categoría en la Tabla 11, Tabla12 y Tabla13, para la propuesta 1 para A buses que parten entre las 4:50 am y 5:52am, para B buses que parten entre las 5:59 am y 6:34am, para C buses que parten entre las 6:41 am y 7:54am.

### *Tabla 11*

| <b>CATEGORIA</b> | <b>BUSES QUE PARTEN ENTRE LAS 4:50 AM Y 5:52AM</b> |           |                |                |           |           |       |      |                |            |            |                 |            |           |
|------------------|----------------------------------------------------|-----------|----------------|----------------|-----------|-----------|-------|------|----------------|------------|------------|-----------------|------------|-----------|
|                  | <b>P1</b>                                          | <b>P2</b> | P <sub>3</sub> | P <sub>4</sub> | <b>P5</b> | <b>P6</b> | P7    | P8   | P <sub>9</sub> | <b>P10</b> | <b>P11</b> | P <sub>12</sub> | <b>P13</b> | <b>PT</b> |
| A                | 4.00                                               | 3.00      | 8.00           | 6.00           | 13.00     | 17.00     | 13,00 | 6.00 | 20,00          | 19.00      | 12.00      | 17.00           | 5,00       | 143,00    |
|                  | 3.00                                               | 4.00      | 7.00           | 6.00           | 14.00     | 21.00     | 9,00  | 6,00 | 24,00          | 24.00      | 11,00      | 18.00           | 6,00       | 153,00    |
|                  | .00.                                               | 5.00      | 9.00           | 8.00           | 16.00     | 19.00     | 9.00  | 7.00 | 20.00          | 21.00      | 10.00      | 17.00           | 6.00       | 148,00    |
|                  | 2,00                                               | 4,00      | 11,00          | 7,00           | 16,00     | 22,00     | 14,00 | 7,00 | 19,00          | 25,00      | 18,00      | 18.00           | 6,00       | 169,00    |

*Tiempos En La Categoría A.*

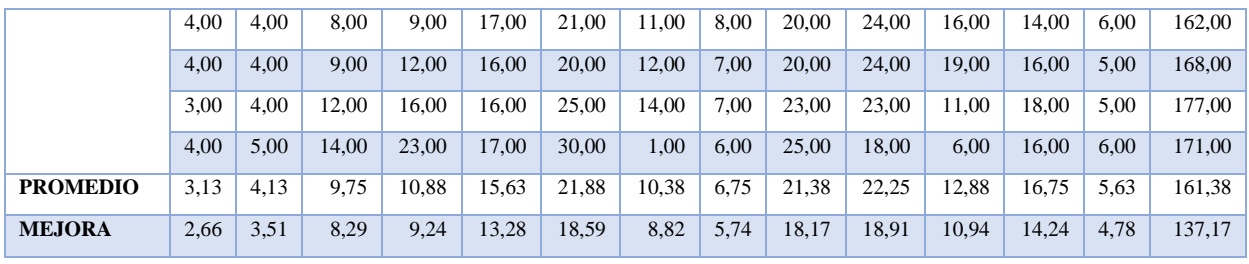

# *Tabla 12*

*Tiempos En La Categoría B.*

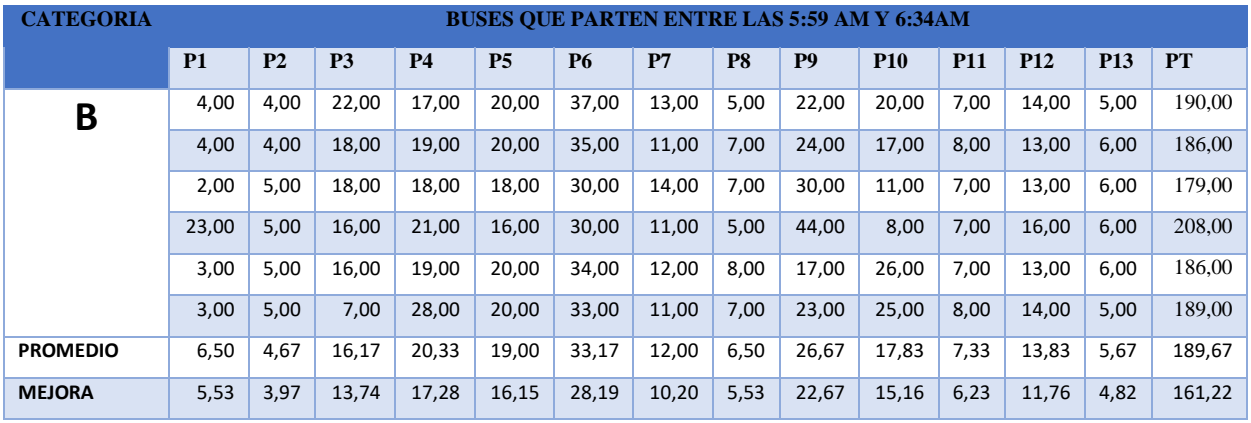

# **Tabla 13**

*Tiempos En La Categoría C.*

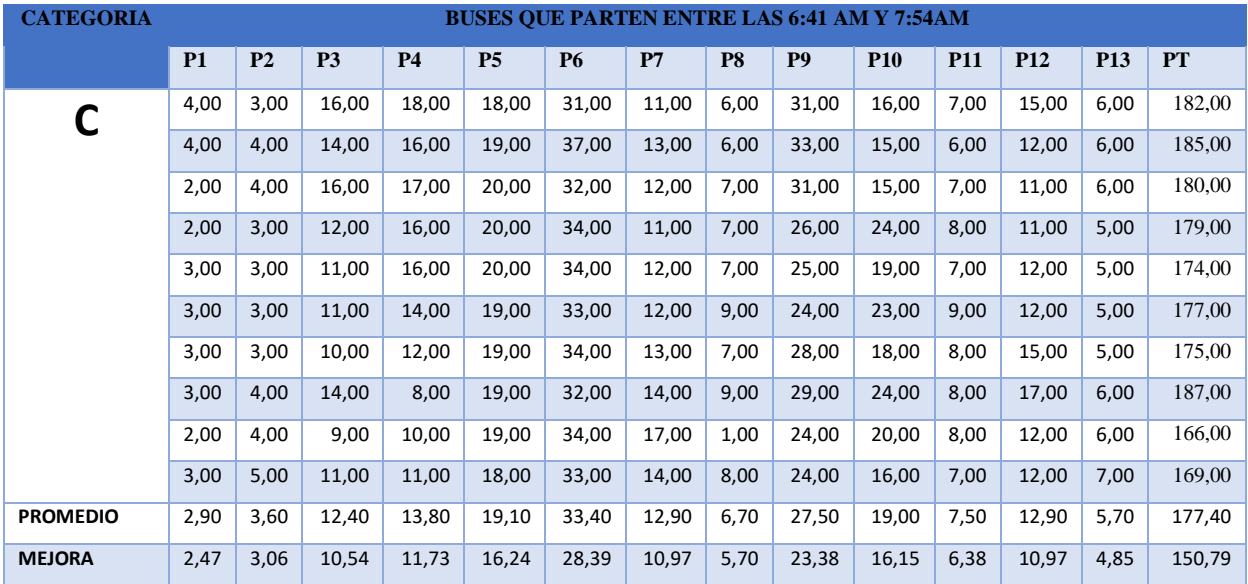

Para iniciar la resolución del problema de optimización, se necesita la búsqueda y sustitución de los datos con las variables necesarias para llevar a cabo la principal función objetivo, como es Z, tiempo total por ruta.

Para poder calcular esta variable, primero se debe obtener los tiempos promedio por cada punto de control, que será importante para la ejecución del modelo.

Al haber obtenido esa información, se agrupan los datos de los tiempos promedio de acorde a los puntos de control esto va acorde a cada categoría.

#### **Tabla 14**

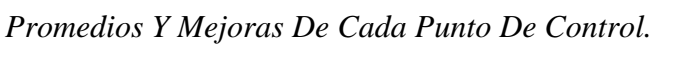

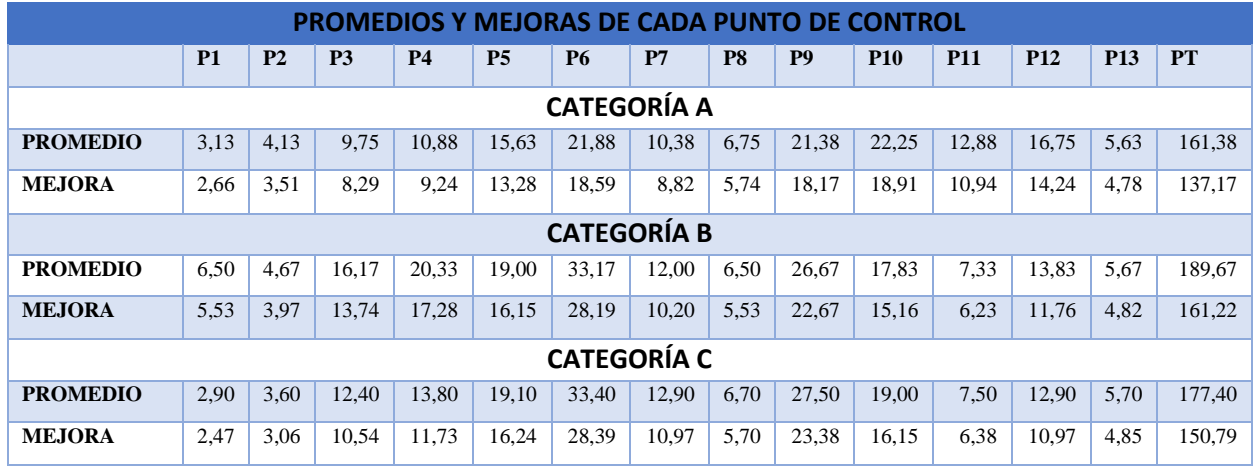

Después de la búsqueda de los valores de P y Y para los trece puntos de control que conforman la función objetivo y que nos ayudarán a obtener el valor de Z, podemos establecer los valores de las restricciones de las tres categorías.

Hecho esto, el problema se encuentra apto para encontrar los coeficientes Xij para distintos escenarios, de acuerdo con el modelo.

Para ello, se realiza la valoración de las restricciones, es decir, aquellas limitantes que

varían de acuerdo con los casos, obteniendo así el valor de Z que se busca optimizar.

# **Tabla 15**

*Restricciones Categoría A.*

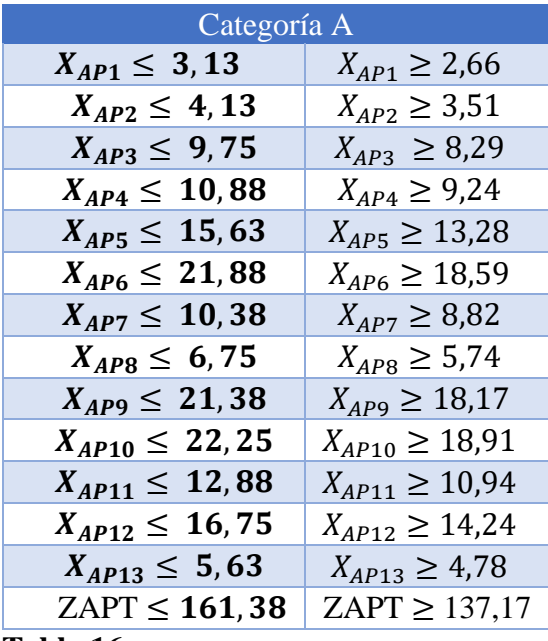

### **Tabla 16**

*Restricciones Categoría B.*

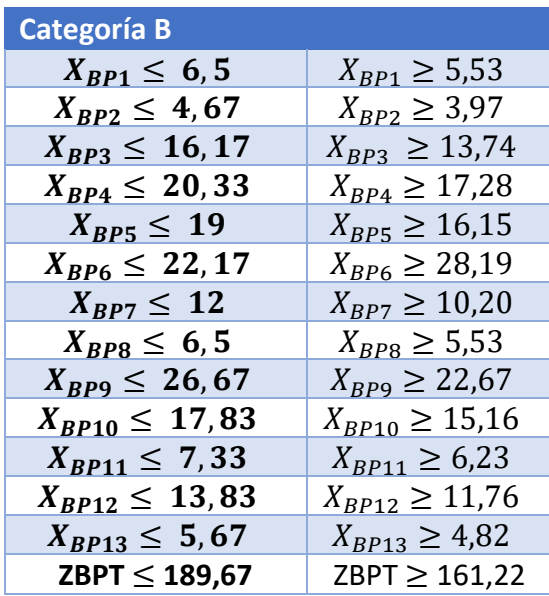

### **Tabla 17**

*Restricciones Categoría C.*

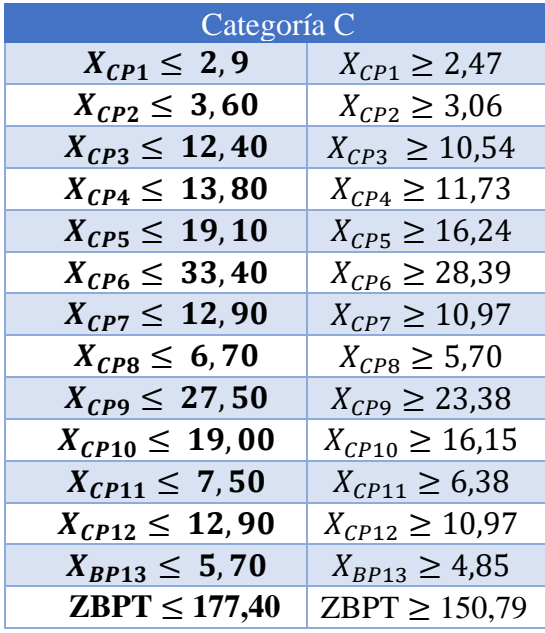

Funciones Objetivo A, B, C:

 $Min ZA = X_{AP1} + X_{AP2} + X_{AP3} + X_{AP4} + X_{AP5} + X_{AP6} + X_{AP7} + X_{AP8} + X_{AP9} + X_{AP10} +$ 

 $X_{AP11} + X_{AP12} + X_{AP13}$ 

 $Min\ ZB = X_{BP1} + X_{BP2} + X_{BP3} + X_{BP4} + X_{BP5} + X_{BP6} + X_{BP7} + X_{BP8} + X_{BP9} +$ 

 $X_{BP10} + X_{BP11} + X_{BP12} + X_{BP13}$ 

 $Min \, ZC \, = \, X_{CP1} \, + \, X_{CP2} \, + \, X_{CP3} \, + \, X_{CP4} \, + \, X_{CP5} \, + \, X_{CP6} \, + \, X_{CP7} \, + \, X_{CP8} \, + \, X_{CP9} \, + \, X_{CP10} \, + \, X_{CP2} \, + \, X_{CP4} \, + \, X_{CP5} \, + \, X_{CP6} \, + \, X_{CP7} \, + \, X_{CP8} \, + \, X_{CP9} \, + \, X_{CP9} \, + \, X_{CP10} \, + \, X_{CP2} \, + \, X_{CP3} \, +$  $X_{\it CP11} + X_{\it CP12} + X_{\it CP13}$ 

La función describe el tiempo mínimo que puede tener en promedio en finalizar la ruta recorrida de las unidades de transporte, buscamos el tiempo óptimo de cada categoría según su horario en un rango determinado por las variables antes establecidas.

### **Tabla 18**

*Variables Por Categoría.*

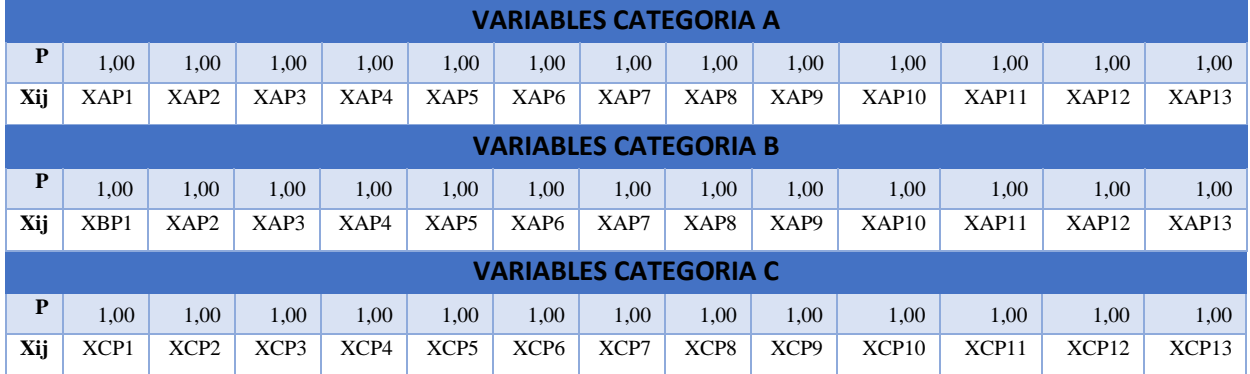

Una vez que ya hemos designado los valores para las variables conocidas y formulado las ecuaciones de aquellas desconocidas de la matriz de restricciones. Podemos empezar a correr el programa Solver en Excel.

En la interfaz, al iniciar el programa Solver, del enunciado 'Establecer Objetivo, el programa mostrará la respuesta en la celda, aquella solución óptima que cumpla con las restricciones y se adecúe a las condiciones del caso.

### **Figura 4**

*Restricciones en Solver.*

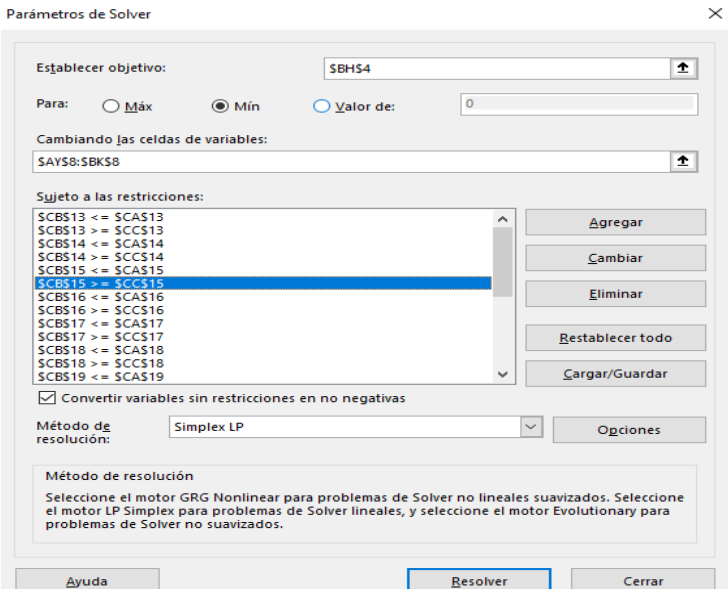

# Conjunto de Restricciones

Para armar la tabla inicial correspondiente a las restricciones, se debe comenzar armando una matriz que tendrá tantas filas conforme el número de restricciones por punto de control y una fila adicional correspondiente a los valores de P y el valor de Y, obtenemos estas tables de restricciones para las tres diferentes categorías.

### **Tabla 19**

*Tabla de restricciones Categoría A.*

|              | <b>RESTRICCIONES CATEGORIA A</b> |                |          |          |          |                |                |          |              |              |                |              |       |       |       |
|--------------|----------------------------------|----------------|----------|----------|----------|----------------|----------------|----------|--------------|--------------|----------------|--------------|-------|-------|-------|
| XAP1         | XAP2                             | XAP3           | XAP4     | XAP5     | XAP6     | XAP7           | XAP8           | XAP9     | <b>XAP10</b> | <b>XAP11</b> | <b>XAP12</b>   | <b>XAP13</b> |       |       |       |
|              | $\Omega$                         | $\theta$       | $\Omega$ | $\Omega$ | 0        | $\Omega$       | $\Omega$       | $\Omega$ | 0            | $\Omega$     | $\Omega$       | $\Omega$     | 3,13  | 2,66  | 2,66  |
| $\mathbf{0}$ |                                  | $\Omega$       | $\Omega$ | $\Omega$ |          | $\Omega$       | $\Omega$       | $\Omega$ | $\Omega$     | $\Omega$     | $\Omega$       | $\Omega$     | 4.13  | 3.51  | 3,51  |
| 0            | $\Omega$                         |                | $\Omega$ | $\Omega$ |          | $\theta$       | $\Omega$       |          | $\Omega$     |              | $\Omega$       | $\Omega$     | 9,75  | 8.29  | 8.29  |
| $\mathbf{0}$ | $\Omega$                         | $\overline{0}$ |          | $\Omega$ |          | $\overline{0}$ | $\overline{0}$ | $\theta$ | $\Omega$     | $\Omega$     | $\overline{0}$ | $\Omega$     | 10,88 | 9,24  | 9.24  |
| 0            | 0                                | $\Omega$       | $\Omega$ |          | $\Omega$ | $\Omega$       | $\Omega$       |          | $\Omega$     |              | $\Omega$       | $\Omega$     | 15,63 | 13,28 | 13,28 |
| $\mathbf{0}$ | $\Omega$                         | $\Omega$       | $\Omega$ | $\Omega$ |          | $\theta$       | $\Omega$       | $\Omega$ | $\Omega$     | $\Omega$     | $\Omega$       | $\Omega$     | 21,88 | 18,59 | 18,59 |
| 0            | $\Omega$                         | $\Omega$       | $\Omega$ | $\Omega$ |          |                | $\theta$       |          | $\Omega$     | 0            | $\Omega$       | $\Omega$     | 10,38 | 8.82  | 8,82  |
| $\mathbf{0}$ | $\Omega$                         | $\Omega$       | $\Omega$ | $\Omega$ | $\Omega$ | $\Omega$       |                | $\Omega$ | $\Omega$     |              | $\Omega$       | $\Omega$     | 6,75  | 5,74  | 5,74  |

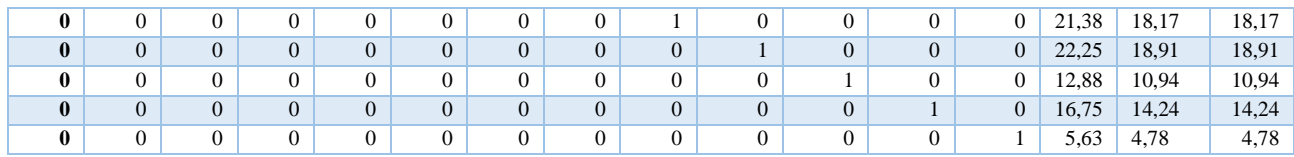

# **Tabla 20**

# *Tabla de restricciones Categoría B.*

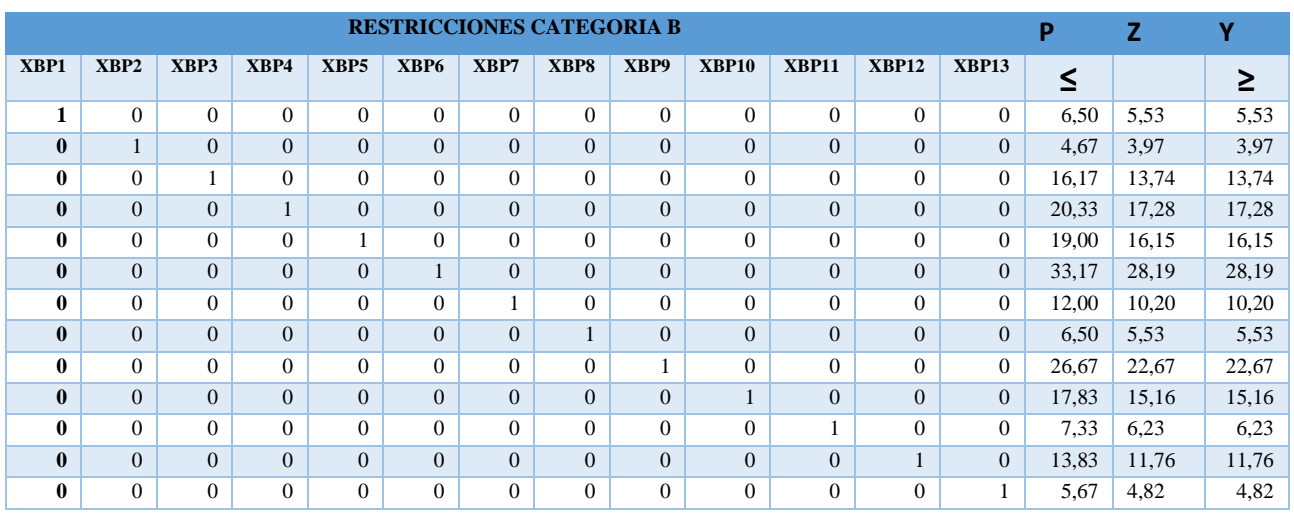

# **Tabla 21**

# *Tabla de restricciones Categoría C.*

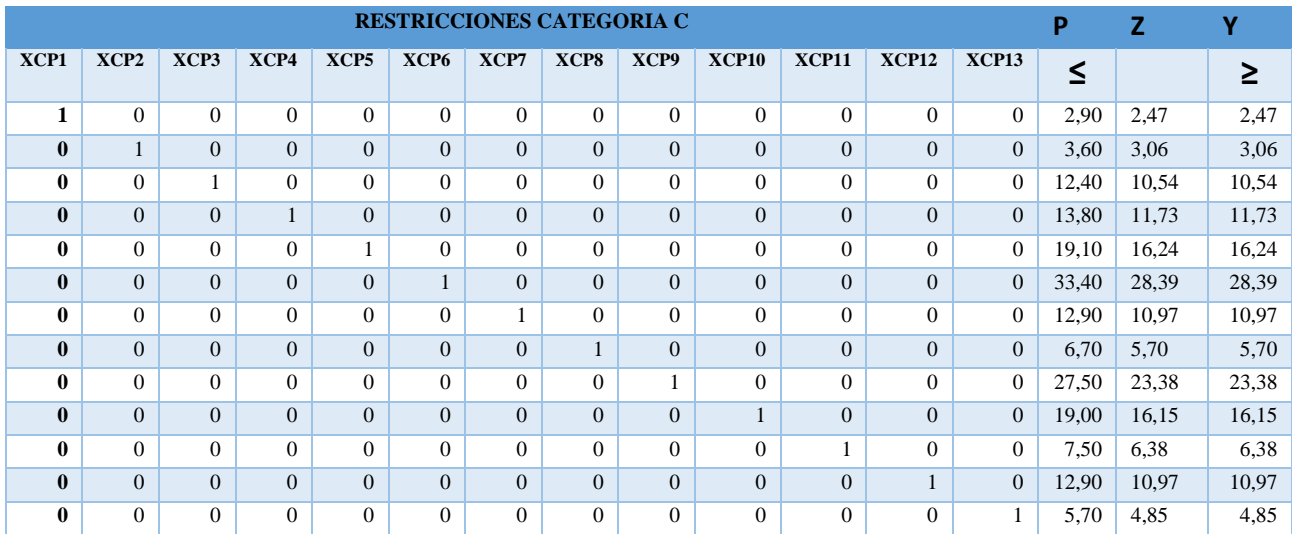

La resolución de las variables dada la aplicación del programa y el reemplazo de los datos en la matriz de restricciones, dan como resultado el tiempo óptimo de cada Z.

Se cumplen todas las restricciones conforme el caso, los tiempos óptimos de cada categoría no sobre pasen el tiempo establecido.

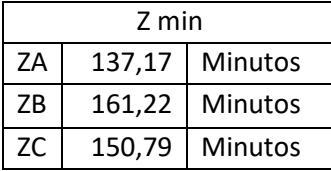

### **Propuesta 2:**

Después de visualizar las frecuencias de las unidades de transporte de forma general.

Gracias a la información recopilada por el control interno de la cooperativa se procede a ordenar

de menor a mayor tiempo que tarda la unidad de transporte en finalizar su ruta para

posteriormente realizar la categorización de la propuesta 2.

### *Tabla 22*

*Orden De Menos Que Tarda Cada Bus En Finalizar La Ruta.*

|            |               |           |                |                  |                  |                  | ORDEN DE MENOR A MAYOR QUE TARDA CADA BUS EN FINALIZAR LA RUTA |                  |                |                  |                  |                  |                  |            |           |
|------------|---------------|-----------|----------------|------------------|------------------|------------------|----------------------------------------------------------------|------------------|----------------|------------------|------------------|------------------|------------------|------------|-----------|
| <b>BUS</b> | <b>SALIDA</b> | <b>P1</b> | P <sub>2</sub> | P <sub>3</sub>   | <b>P4</b>        | <b>P5</b>        | <b>P6</b>                                                      | P7               | P <sub>8</sub> | P <sub>9</sub>   | <b>P10</b>       | <b>P11</b>       | <b>P12</b>       | <b>P13</b> | <b>PT</b> |
| 8          | 04:50         | 4,00      | 3,00           | 8,00             | 6.00             | 13,0<br>0        | 17.0<br>$\Omega$                                               | 13,0<br>$\theta$ | 6.00           | 20.0<br>0        | 19,0<br>0        | 12,0<br>0        | 17,0<br>$_{0}$   | 5,00       | 143,00    |
| 21         | 05:10         | 1,00      | 5,00           | 9,00             | 8,00             | 16,0<br>$\Omega$ | 19,0<br>$\Omega$                                               | 9,00             | 7,00           | 20,0<br>$\Omega$ | 21,0<br>$\Omega$ | 10.0<br>$\Omega$ | 17,0<br>$\Omega$ | 6,00       | 148,00    |
| 10         | 05:00         | 3,00      | 4,00           | 7,00             | 6.00             | 14,0             | 21,0                                                           | 9,00             | 6.00           | 24,0<br>$\Omega$ | 24,0             | 11,0<br>0        | 18,0             | 6.00       | 153,00    |
| 11         | 05:29         | 4,00      | 4.00           | 8.00             | 9.00             | 17,0<br>$\Omega$ | 21,0<br>$\Omega$                                               | 11,0<br>$\Omega$ | 8.00           | 20.0<br>$\Omega$ | 24,0<br>$\Omega$ | 16.0<br>$\Omega$ | 14,0<br>$\Omega$ | 6.00       | 162,00    |
| 10         | 07:44         | 2,00      | 4.00           | 9.00             | 10.0<br>$\Omega$ | 19,0<br>$\Omega$ | 34,0<br>0                                                      | 17,0<br>$^{(1)}$ | 1.00           | 24,0<br>$\Omega$ | 20,0<br>0        | 8.00             | 12,0<br>$\Omega$ | 6.00       | 166.00    |
| 36         | 05:37         | 4,00      | 4.00           | 9.00             | 12,0<br>$\Omega$ | 16,0<br>$\Omega$ | 20,0<br>$\Omega$                                               | 12,0<br>$\Omega$ | 7.00           | 20,0<br>$\Omega$ | 24,0<br>$\Omega$ | 19,0<br>$\Omega$ | 16,0<br>$\Omega$ | 5.00       | 168,00    |
| 18         | 05:20         | 2.00      | 4.00           | 11.0             | 7.00             | 16,0<br>0        | 22,0<br>$\Omega$                                               | 14,0<br>$\Omega$ | 7.00           | 19.0<br>0        | 25,0<br>$\Omega$ | 18.0<br>0        | 18,0<br>$\theta$ | 6.00       | 169.00    |
| 21         | 07:54         | 3,00      | 5,00           | 11,0<br>$\Omega$ | 11,0<br>$\Omega$ | 18,0<br>$\Omega$ | 33,0<br>$\Omega$                                               | 14,0<br>$\Omega$ | 8,00           | 24,0<br>$\Omega$ | 16,0<br>$\Omega$ | 7,00             | 12,0<br>$\Omega$ | 7,00       | 169,00    |

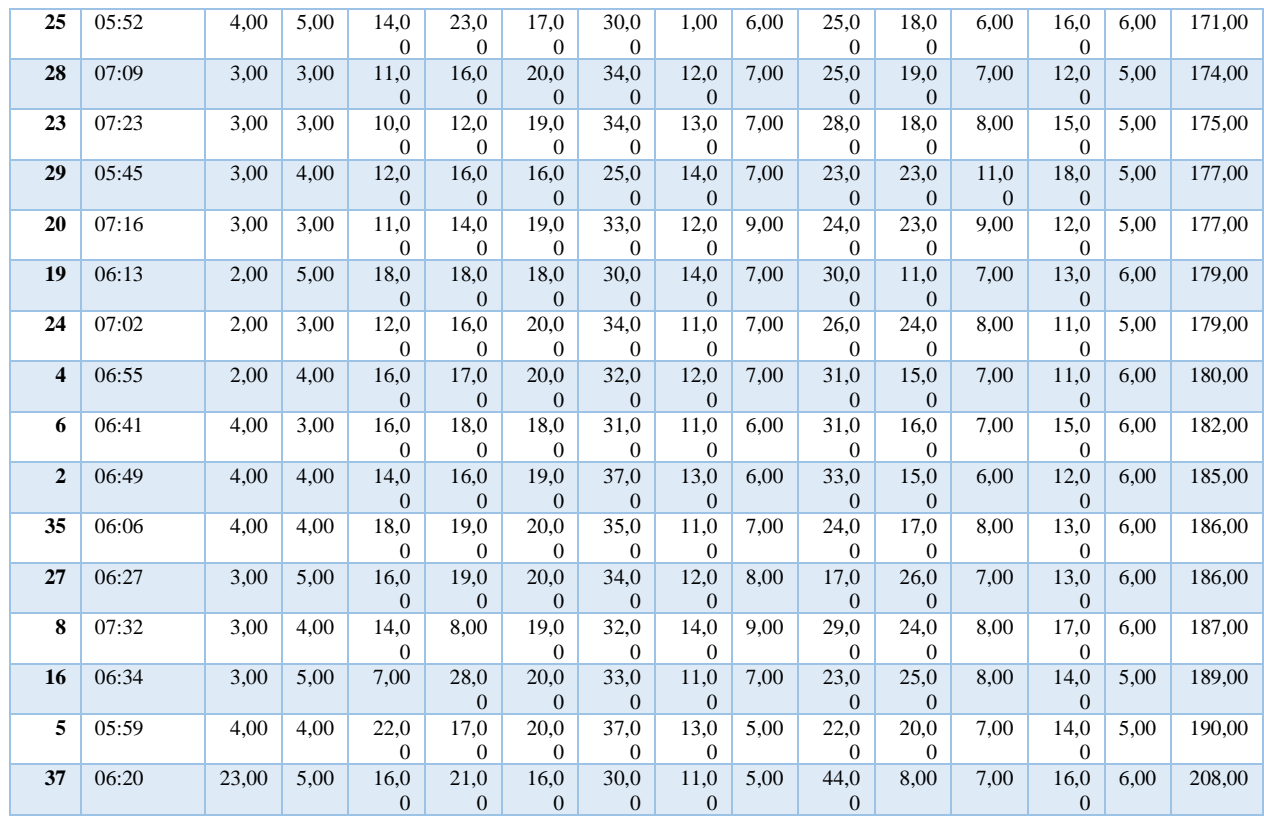

Se comenzará con el planteamiento matemático del modelo de programación lineal, Para ello se requiere clasificar la información de la muestra según su categoría en la Tabla 23 Tabla 24 y Tabla 25, para la propuesta 2 para A buses que tarda 143 minutos y 169 minutos, para B buses que tarda 169 minutos y 179 minutos, para C buses que tarda 180 minutos y 208 minutos.

### **Tabla 23**

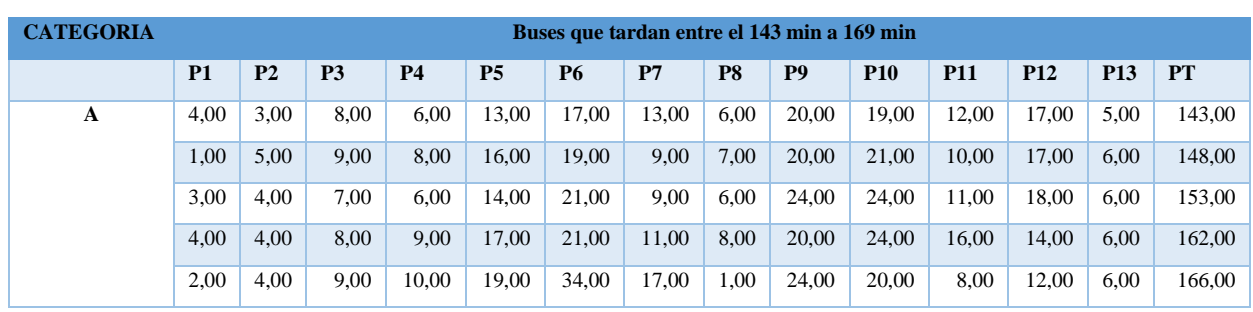

*Buses Que Tardan Entre 143 Min A 169 Min.*

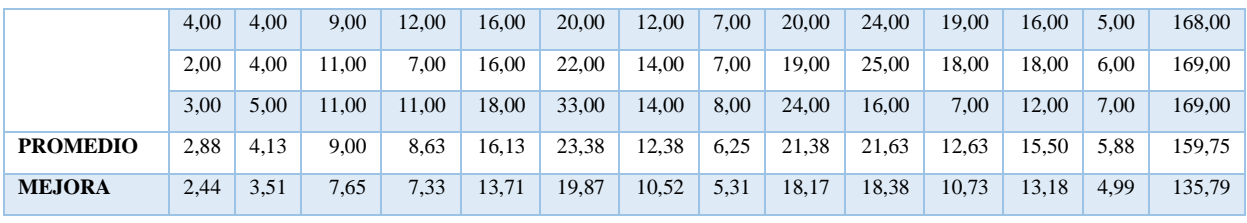

*Tabla 24*

*Buses Que Tardan Entre El 169 Min A 179 Min.*

| <b>CATEGORIA</b> |           |                |                |           |           | Buses que tardan entre el 169 min a 179 min |       |                |                |            |            |            |                 |           |
|------------------|-----------|----------------|----------------|-----------|-----------|---------------------------------------------|-------|----------------|----------------|------------|------------|------------|-----------------|-----------|
|                  | <b>P1</b> | P <sub>2</sub> | P <sub>3</sub> | <b>P4</b> | <b>P5</b> | <b>P6</b>                                   | P7    | P <sub>8</sub> | P <sub>9</sub> | <b>P10</b> | <b>P11</b> | <b>P12</b> | P <sub>13</sub> | <b>PT</b> |
| B                | 3,00      | 5,00           | 11,00          | 11,00     | 18,00     | 33,00                                       | 14,00 | 8,00           | 24,00          | 16,00      | 7,00       | 12,00      | 7,00            | 169,00    |
|                  | 4,00      | 5,00           | 14,00          | 23,00     | 17,00     | 30,00                                       | 1,00  | 6,00           | 25,00          | 18,00      | 6,00       | 16,00      | 6,00            | 171,00    |
|                  | 3,00      | 3,00           | 11,00          | 16,00     | 20,00     | 34,00                                       | 12,00 | 7,00           | 25,00          | 19,00      | 7,00       | 12,00      | 5,00            | 174,00    |
|                  | 3,00      | 3,00           | 10,00          | 12,00     | 19,00     | 34,00                                       | 13,00 | 7,00           | 28,00          | 18,00      | 8,00       | 15,00      | 5,00            | 175,00    |
|                  | 3,00      | 4,00           | 12,00          | 16,00     | 16,00     | 25,00                                       | 14,00 | 7,00           | 23,00          | 23,00      | 11,00      | 18,00      | 5,00            | 177,00    |
|                  | 3,00      | 3,00           | 11,00          | 14,00     | 19,00     | 33,00                                       | 12,00 | 9,00           | 24,00          | 23,00      | 9,00       | 12,00      | 5,00            | 177,00    |
|                  | 2,00      | 5,00           | 18,00          | 18,00     | 18,00     | 30,00                                       | 14,00 | 7,00           | 30,00          | 11,00      | 7,00       | 13,00      | 6,00            | 179,00    |
|                  | 2,00      | 3,00           | 12,00          | 16,00     | 20,00     | 34,00                                       | 11,00 | 7,00           | 26,00          | 24,00      | 8,00       | 11,00      | 5,00            | 179,00    |
| <b>PROMEDIO</b>  | 2,88      | 3,88           | 12,38          | 15,75     | 18,38     | 31,63                                       | 11,38 | 7,25           | 25,63          | 19,00      | 7,88       | 13,63      | 5,50            | 175,13    |
| <b>MEJORA</b>    | 2,44      | 3,29           | 10,52          | 13,39     | 15,62     | 26,88                                       | 9,67  | 6,16           | 21,78          | 16,15      | 6,69       | 11,58      | 4,68            | 148,86    |

# **Tabla 25**

*Buses Que Tardan Entre El 180 Min A 208 Min.*

| <b>CATEGORIA</b> |           |                |                |           |           | Buses que tardan entre el 180 min a 208 min |       |                |                |            |            |            |                 |           |
|------------------|-----------|----------------|----------------|-----------|-----------|---------------------------------------------|-------|----------------|----------------|------------|------------|------------|-----------------|-----------|
|                  | <b>P1</b> | P <sub>2</sub> | P <sub>3</sub> | <b>P4</b> | <b>P5</b> | <b>P6</b>                                   | P7    | P <sub>8</sub> | P <sub>9</sub> | <b>P10</b> | <b>P11</b> | <b>P12</b> | P <sub>13</sub> | <b>PT</b> |
| $\mathbf C$      | 2,00      | 4,00           | 16,00          | 17,00     | 20,00     | 32,00                                       | 12,00 | 7,00           | 31,00          | 15,00      | 7,00       | 11,00      | 6,00            | 180,00    |
|                  | 4,00      | 3,00           | 16,00          | 18,00     | 18,00     | 31,00                                       | 11,00 | 6,00           | 31,00          | 16,00      | 7,00       | 15,00      | 6,00            | 182,00    |
|                  | 4,00      | 4,00           | 14,00          | 16,00     | 19,00     | 37,00                                       | 13,00 | 6,00           | 33,00          | 15,00      | 6,00       | 12,00      | 6,00            | 185,00    |
|                  | 4,00      | 4,00           | 18,00          | 19,00     | 20,00     | 35,00                                       | 11,00 | 7,00           | 24,00          | 17,00      | 8,00       | 13,00      | 6,00            | 186,00    |
|                  | 3,00      | 5,00           | 16,00          | 19,00     | 20,00     | 34,00                                       | 12,00 | 8,00           | 17,00          | 26,00      | 7,00       | 13,00      | 6,00            | 186,00    |
|                  | 3,00      | 4,00           | 14,00          | 8,00      | 19,00     | 32,00                                       | 14,00 | 9,00           | 29,00          | 24,00      | 8,00       | 17,00      | 6,00            | 187,00    |
|                  | 3,00      | 5,00           | 7,00           | 28,00     | 20,00     | 33,00                                       | 11,00 | 7,00           | 23,00          | 25,00      | 8,00       | 14,00      | 5,00            | 189,00    |
|                  | 4,00      | 4,00           | 22,00          | 17,00     | 20,00     | 37,00                                       | 13,00 | 5,00           | 22,00          | 20,00      | 7,00       | 14,00      | 5,00            | 190,00    |
|                  | 23,00     | 5,00           | 16,00          | 21,00     | 16,00     | 30,00                                       | 11,00 | 5,00           | 44,00          | 8,00       | 7,00       | 16,00      | 6,00            | 208,00    |
| <b>PROMEDIO</b>  | 5,56      | 4,22           | 15,44          | 18,11     | 19,11     | 33,44                                       | 12,00 | 6,67           | 28,22          | 18,44      | 7,22       | 13,89      | 5,78            | 188,11    |
| <b>MEJORA</b>    | 4,72      | 3,59           | 13,13          | 15,39     | 16,24     | 28,43                                       | 10,20 | 5,67           | 23.99          | 15,68      | 6,14       | 11,81      | 4,91            | 159,89    |

Para iniciar la resolución del problema de optimización, se necesita la búsqueda y sustitución de los datos con las variables necesarias para llevar a cabo la principal función objetivo, como es Z, tiempo total por ruta.

Para poder calcular esta variable, primero se debe obtener los tiempos promedio por cada punto de control, que será importante para la ejecución del modelo.

Al haber obtenido esa información, se agrupan los datos de los tiempos promedio de acorde a los puntos de control esto va acorde a cada categoría.

### **Tabla 26**

|                    |                    |                |                | <b>PROMEDIOS Y MEJORAS DE CADA PUNTO DE CONTROL</b> |                |           |       |                |                |            |            |            |                 |           |  |
|--------------------|--------------------|----------------|----------------|-----------------------------------------------------|----------------|-----------|-------|----------------|----------------|------------|------------|------------|-----------------|-----------|--|
|                    | <b>P1</b>          | P <sub>2</sub> | P <sub>3</sub> | <b>P4</b>                                           | P <sub>5</sub> | <b>P6</b> | P7    | P <sub>8</sub> | P <sub>9</sub> | <b>P10</b> | <b>P11</b> | <b>P12</b> | P <sub>13</sub> | <b>PT</b> |  |
|                    | <b>CATEGORÍA A</b> |                |                |                                                     |                |           |       |                |                |            |            |            |                 |           |  |
| <b>PROMEDIO</b>    | 2,88               | 4,13           | 9,00           | 8.63                                                | 16,13          | 23,38     | 12,38 | 6,25           | 21,38          | 21,63      | 12,63      | 15,50      | 5.88            | 159,75    |  |
| <b>MEJORA</b>      | 2,44               | 3,51           | 7,65           | 7.33                                                | 13,71          | 19,87     | 10.52 | 5,31           | 18,17          | 18,38      | 10.73      | 13,18      | 4,99            | 135,79    |  |
| <b>CATEGORÍA B</b> |                    |                |                |                                                     |                |           |       |                |                |            |            |            |                 |           |  |
| <b>PROMEDIO</b>    | 2,88               | 3,88           | 12,38          | 15,75                                               | 18.38          | 31,63     | 11,38 | 7,25           | 25,63          | 19,00      | 7.88       | 13,63      | 5,50            | 175,13    |  |
| <b>MEJORA</b>      | 2,44               | 3,29           | 10,52          | 13,39                                               | 15,62          | 26,88     | 9,67  | 6.16           | 21,78          | 16,15      | 6.69       | 11,58      | 4,68            | 148,86    |  |
| <b>CATEGORÍA C</b> |                    |                |                |                                                     |                |           |       |                |                |            |            |            |                 |           |  |
| <b>PROMEDIO</b>    | 5,56               | 4,22           | 15,44          | 18,11                                               | 19,11          | 33,44     | 12,00 | 6,67           | 28,22          | 18,44      | 7,22       | 13,89      | 5,78            | 188,11    |  |
| <b>MEJORA</b>      | 4,72               | 3,59           | 13,13          | 15,39                                               | 16,24          | 28.43     | 10,20 | 5,67           | 23,99          | 15,68      | 6,14       | 11,81      | 4,91            | 159,89    |  |

*Promedios Y Mejoras De Cada Punto De Control*

Identificamos que nuestra función objetivo tiene que ser la misma que la propuesta 1 ya que solo cambiamos la categoría de las unidades de transporte al igual que nuestras variables de decisión y restricciones.

Funciones Objetivo A, B, C:

 $Min ZA = X_{AP1} + X_{AP2} + X_{AP3} + X_{AP4} + X_{AP5} + X_{AP6} + X_{AP7} + X_{AP8} + X_{AP9} + X_{AP10} +$  $X_{AP11} + X_{AP12} + X_{AP13}$ 

$$
Min\ ZB = X_{BP1} + X_{BP2} + X_{BP3} + X_{BP4} + X_{BP5} + X_{BP6} + X_{BP7} + X_{BP8} + X_{BP9} +
$$

 $X_{BP10} + X_{BP11} + X_{BP12} + X_{BP13}$ 

$$
Min \, ZC = X_{CP1} + X_{CP2} + X_{CP3} + X_{CP4} + X_{CP5} + X_{CP6} + X_{CP7} + X_{CP8} + X_{CP9} + X_{CP10} + X_{CP11} + X_{CP12} + X_{CP13}
$$

Al tener en claro el procedimiento seguimos resolviendo la propuesta dos, dándonos los siguientes resultados:

La función describe el tiempo mínimo que puede tener en promedio en finalizar la ruta recorrida de las unidades de transporte, buscamos el tiempo óptimo de cada categoría según su tiempo de llegada antes establecidas.

### **Tabla 27**

*Variables En Categorías.*

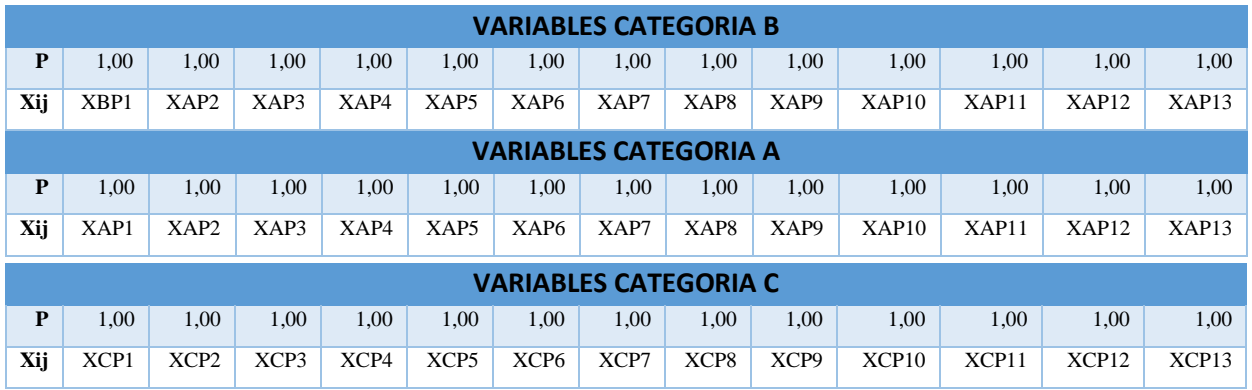

Una vez que ya hemos designado los valores para las variables conocidas y formulado las ecuaciones de aquellas desconocidas de la matriz de restricciones. Podemos empezar a correr el programa Solver en Excel.

# **Tabla 28**

### *P2 Restricciones Categoría A.*

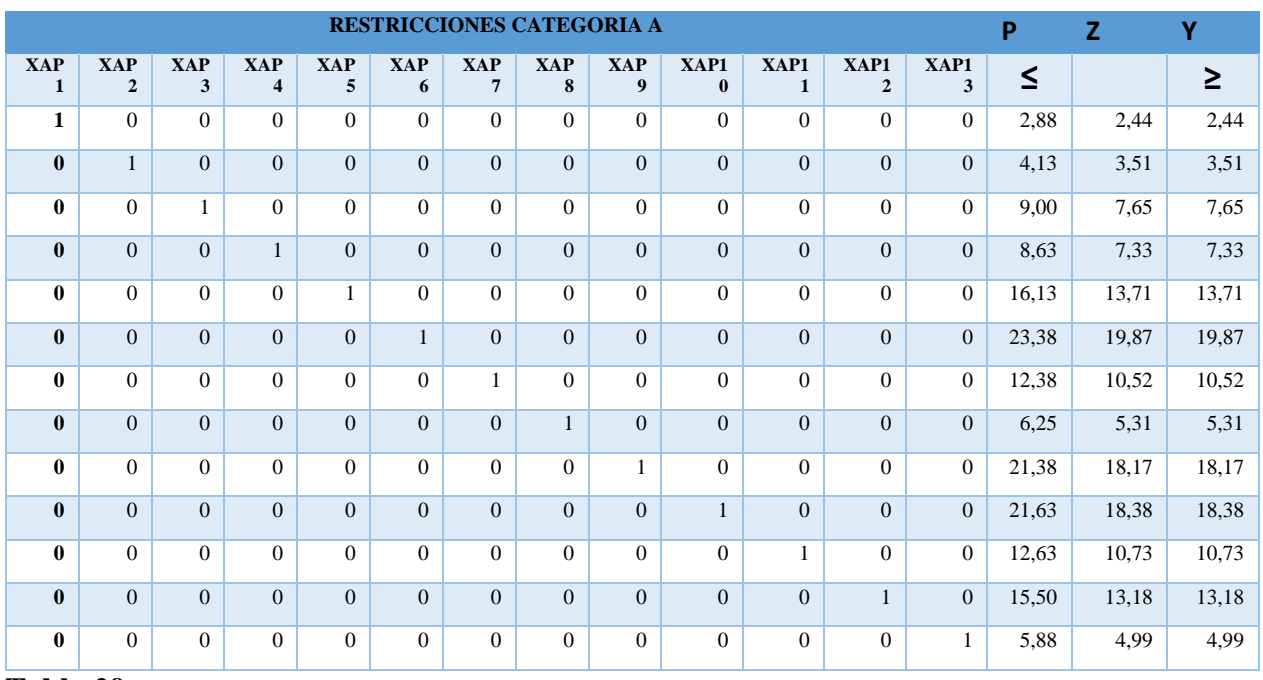

### **Tabla 29**

# *P2 Restricciones Categoría B.*

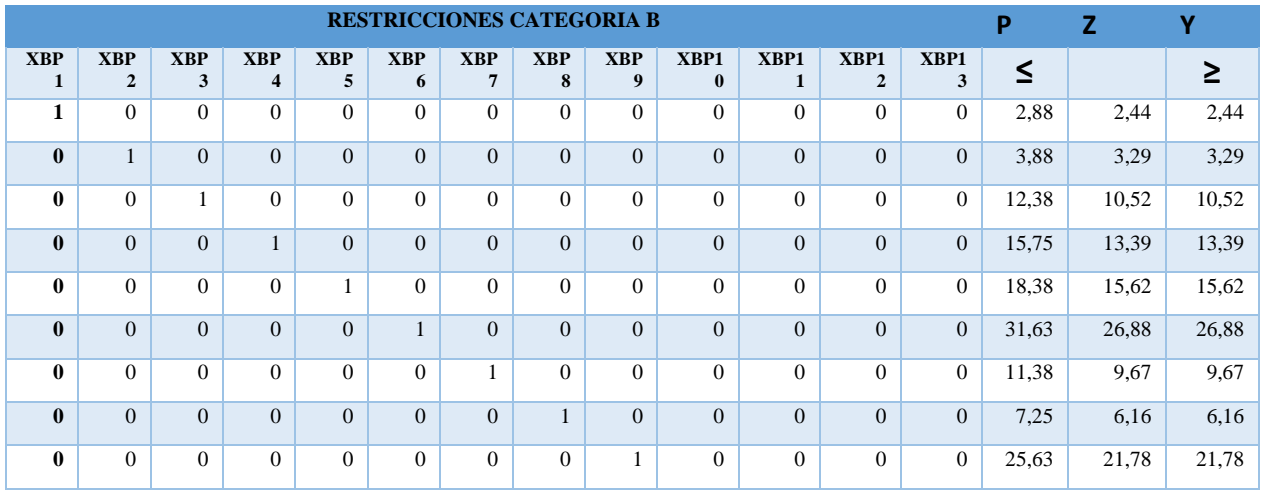

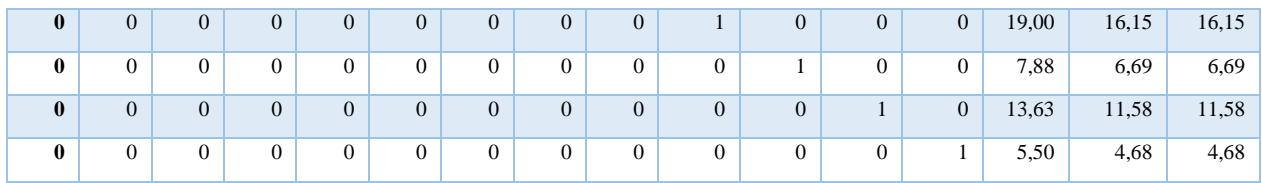

# **Tabla 30**

*P2 Restricciones Categoría C.*

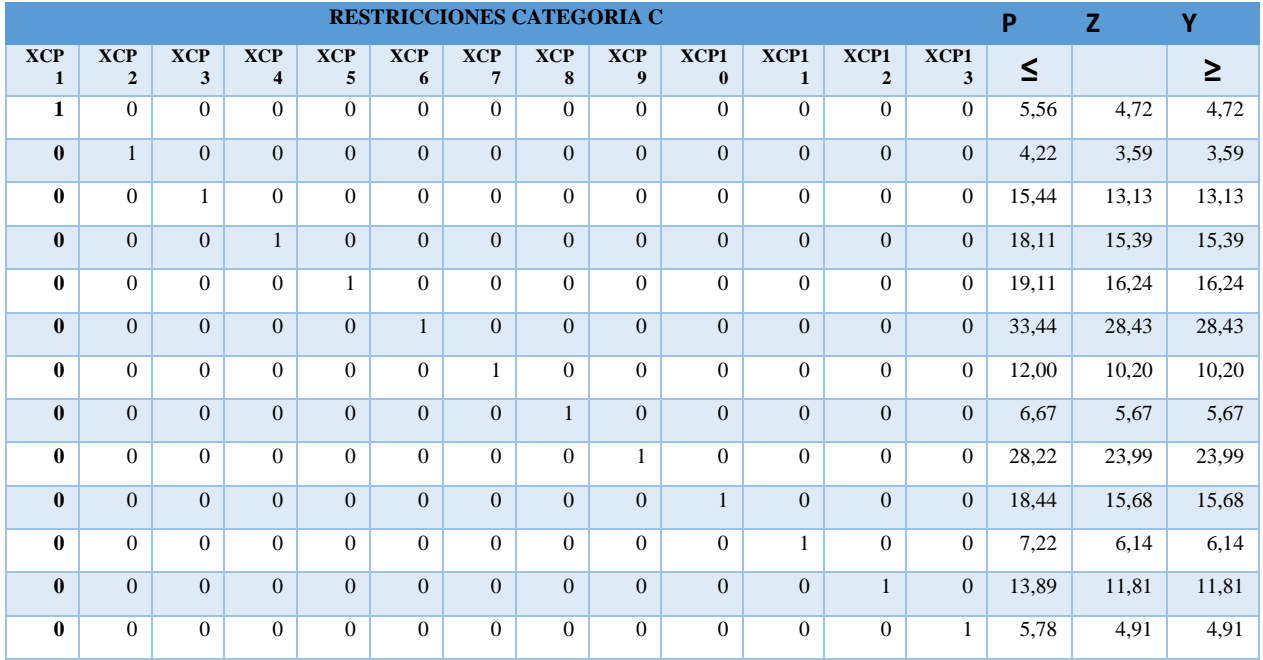

La resolución de las variables dada la aplicación del programa y el reemplazo de los datos en la matriz de restricciones, dan como resultado el tiempo óptimo de cada Z.

Se cumplen todas las restricciones conforme el caso, los tiempos óptimos de cada categoría no sobre pasen el tiempo establecido.

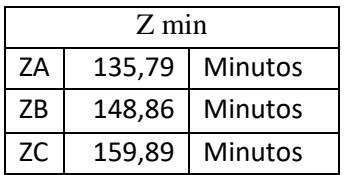

#### **5 Conclusión**

<span id="page-41-0"></span>Los resultados del presente estudio demostraron que la metodología de programación enfocada en el programa Solver muestra un gran grado de efectividad ya que facilitó la toma de decisiones en la resolución del problema de optimización de tiempos que minimiza lo que tarda una unidad de transporte en finalizar su recorrido, el tiempo actual en la propuesta 1 que categorizamos según su orden de salida, los buses tardan en promedio según su categoría, A tarda 161,38 minutos luego de la propuesta de optimización tarda 137,17 minutos, B tarda 189,67 minutos luego de la propuesta de optimización tarda 161,22 minutos, C tarda 177,40 minutos luego de la propuesta de optimización tarda 150,79 minutos. En la propuesta 2 que se categorizo según el tiempo que tarda un bus en finalizar su recorrido de menor a mayor tiempo en A tarda 161,38 minutos luego de la propuesta de optimización tarda 137,17 minutos, B tarda 189,67 minutos luego de la propuesta de optimización tarda 161,22 minutos, C tarda 177,40 minutos luego de la propuesta de optimización tarda 150,79 minutos.

Obtuvimos estos valores y logramos la optimización de tiempos que tarde un bus en finalizar su recorrido, también podemos concluir que la mejor estrategia para la optimización es llevar más control según la propuesta 2, en esta podemos observar que bus, su hora de salida son los que más tardan en finalizar su ruta, que en este caso es la categoría C, la Cooperativa según nuestra propuesta debería tener más control específicamente en la categoría C de la propuesta 2.

### **6 Discusión**

<span id="page-42-0"></span>El resultado de nuestros análisis da cabida a nuevas investigaciones, ya que nuestra propuesta se enfoca en un solo escenario. Los futuros trabajos donde se puede incluir distintos tipos de variantes sean estos en otros horarios u otras cooperativas, también da cabida a la forma de controlar los tiempos optimizados, se puede controlar mediante monitoreo por GPS, un nuevo sistema de cobranzas como lo es la caja común en toda la cooperativa.

# **Anexos**

<span id="page-43-0"></span>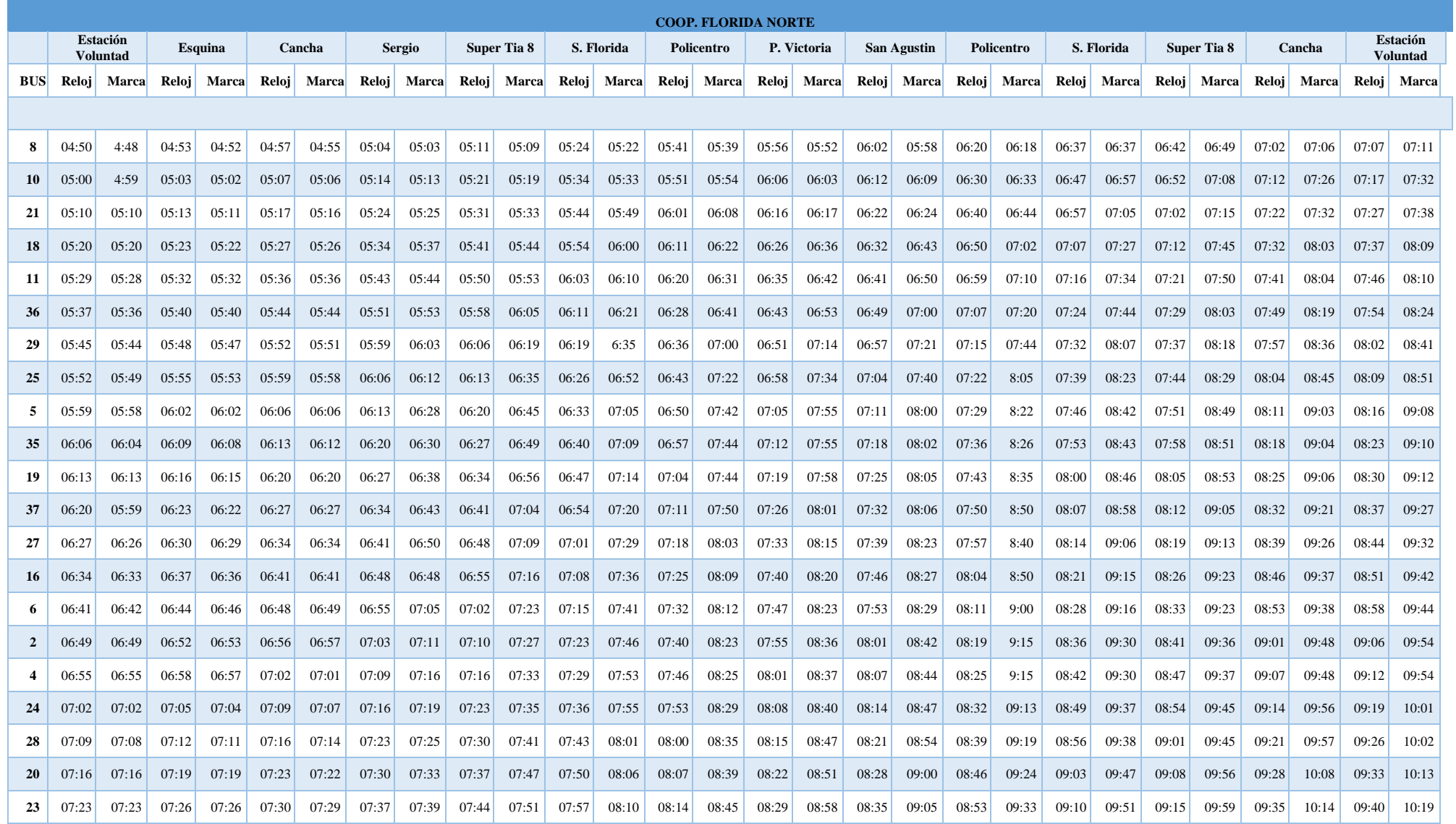

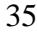

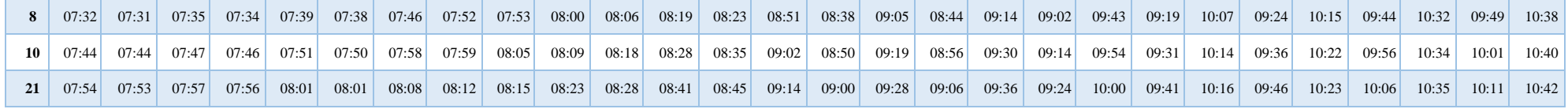

#### **8 Bibliografías**

<span id="page-45-0"></span>Aldás, D. S., Vásquez, J. R., Perrazo, L. M., & Sánchez, S. S. (2018). Optimización de costos de inventarios con algoritmo de programación lineal. Caso aplicado industria de producción de suelas. *INNOVA Research Journal*, *3*(2.1), Art. 2.1. https://doi.org/10.33890/innova.v3.n2.1.2018.670

Barreras, M. (2014). *Optimización con Excel—Funes—Universidad de los Andes*. http://funes.uniandes.edu.co/20629/

Delgado, B., Dominique, D., Panchi, C., Valeria, D., Salazar, P., Tatiana, K., Pinos, P., Leonardo, R., Guano, R., & Belén, M. (2021). *EL DIAGRAMA DE ISHIKAWA COMO HERRAMIENTA DE CALIDAD EN LA EDUCACIÓN: UNA REVISIÓN DE LOS ÚLTIMOS 7 AÑOS*.

Estupiñán, N., Scorcia, H., Navas, C., Zegras, C., Rodríguez, D., Vergel - Tovar, E., Gakenheimer, R., Azán Otero, S., & Vasconcellos, E. (2018). *Transporte y Desarrollo en América Latina*. https://ikels-dspace.azurewebsites.net/handle/123456789/1186

Guallichico, G. (2020). *INADECUADA DISTRIBUCIÓN DE RUTAS DE LA COOPERATIVA DE TRANSPORTE SAN PEDRO DE AMAGUAÑA UBICADA EN EL CANTÓN MEJÍA PROVINCIA DE PICHINCHA*.

http://repositorio.espe.edu.ec/jspui/bitstream/21000/28160/1/M-ESPEL-CLT-0205.pdf

Mauttone Vidales, D. A. (2005). *Optimización de recorridos y frecuencias en sistemas de transporte público urbano colectivo*.

https://www.colibri.udelar.edu.uy/jspui/handle/20.500.12008/2937

Mayorga, F. M., Freire, C., & Vayas, T. (2018). Sondeo de opinión ciudadana a los usuarios de transporte público en el cantón Ambato. *Bolentín de Coyuntura*, *16*, Art. 16. https://doi.org/10.31243/bcoyu.16.2018.661

Naranjo Ramos, Y. G. (2019, junio 11). El sistema de transporte público masivo. *TDX (Tesis Doctorals en Xarxa)*. https://www.tdx.cat/handle/10803/667133

Naranjo Ramos, Y., Roca Cladera, J., & Arellano Ramos, B. (2016). *Encuesta del sistema de transporte público masivo Metrovía: El caso de la movilidad en la ciudad de Guayaquil*. https://upcommons.upc.edu/handle/2117/101817

Núñez Grijalva. (2012). *Proyecto de comunicación gráfica y concienciación para el desarrollo del comportamiento cívico en los usuarios de la transportación pública urbana para la ciudad de Guayaquil.* http://repositorio.ucsg.edu.ec/handle/3317/10855

Sánchez Almeida, E. L. (2017). *Estudio de rutas y frecuencias para un sistema óptimo de transporte público urbano en la Ciudad de Ambato* [MasterThesis, Universidad Técnica de Ambato. Facultad de Ingeniería en Sistemas, Electrónica e Industrial. Dirección de Posgrado. Maestría en Gestión de Operaciones].

https://repositorio.uta.edu.ec:8443/jspui/handle/123456789/25548

Santafé Moros, M. A., Gozálvez Zafrilla, J. M., Toldra Reig, F., Catalán Martínez, D., & Martí Calatayud, M. C. (2019). Uso combinado de VBA y Solver de Excel para la realización de ejercicios de optimización en ficheros Excel fácilmente evaluables. *IN-RED 2019. V Congreso de Innovación Educativa y Docencia en Red*, 1178-1191.

https://doi.org/10.4995/INRED2019.2019.10482

Valle Cevallos, N. J., & Almea Zambrano, J. A. (2022). *Estudio de tráfico y solución al congestionamiento vehicular ocasionado por el sistema de transporte público en la intersección Av. Fco. De Orellana y calle José Alavedra en Guayaquil, Ecuador* [BachelorThesis, Guayaquil: ULVR, 2022.]. http://repositorio.ulvr.edu.ec/handle/44000/5374